8588108000 (485794)

# Model**LM16**

ライブ・ミキサー

### 取扱説明書

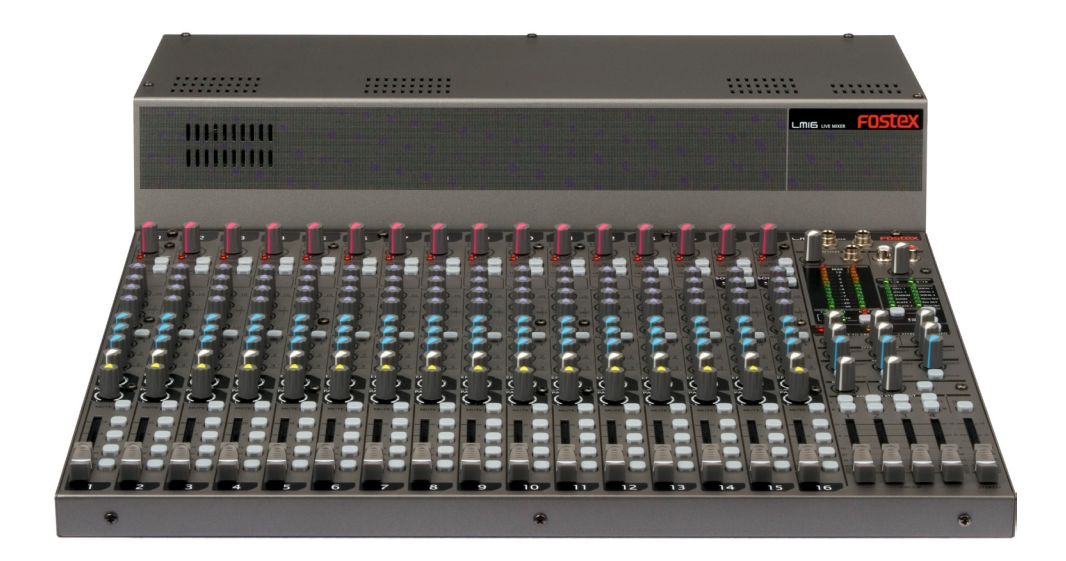

<ご注意>:本機のソフトウェアーは、機能拡張などによりバージョンアッ プされます。製品の最新ソフトウェアーのバージョンは、当社ホームページ (http://www.fostex.jp)で確認するか、当社サービス部門へお問い合わせく ださい(サービス部門の連絡先は 8 ページに記載しています)。 なお、ソフトウェアーのバージョンアップはお客さまご自身で行うことができ ます。バージョンアップを行う際は 36 ページを参照してください。

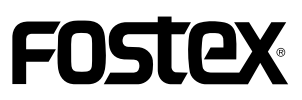

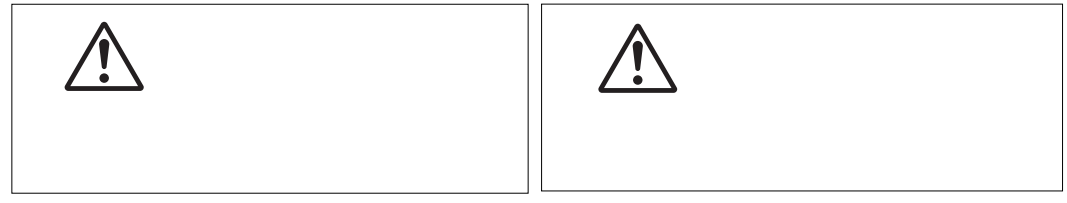

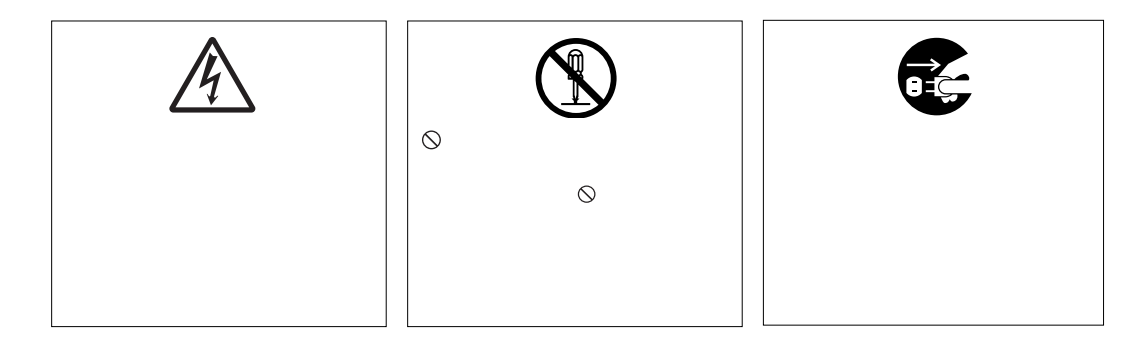

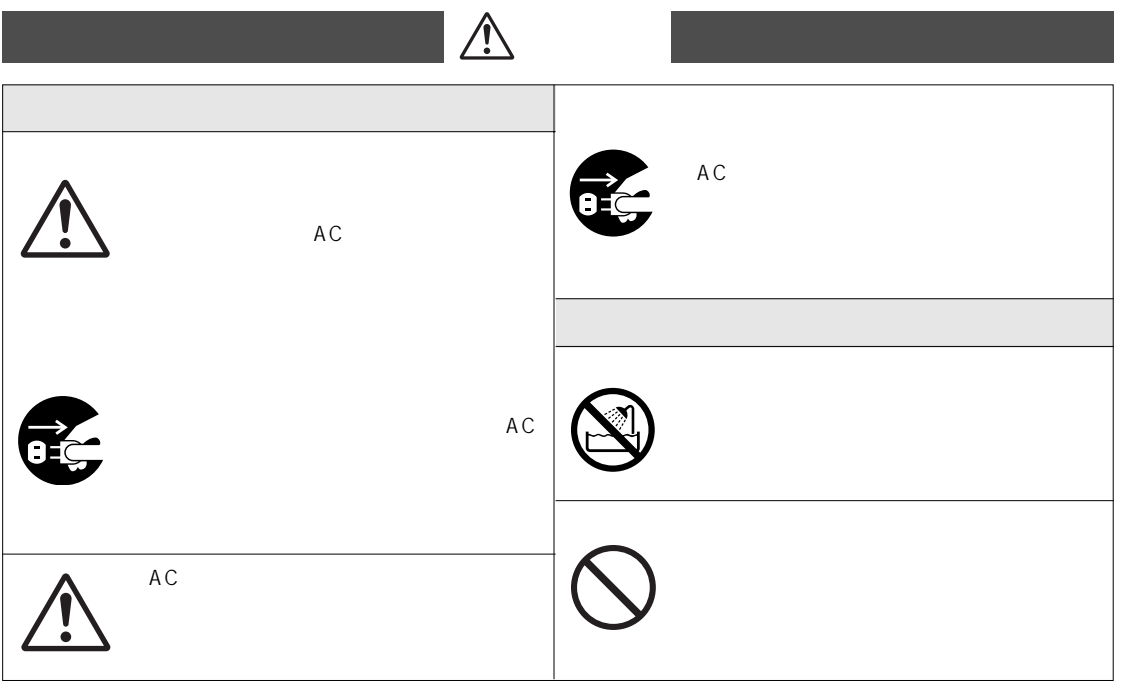

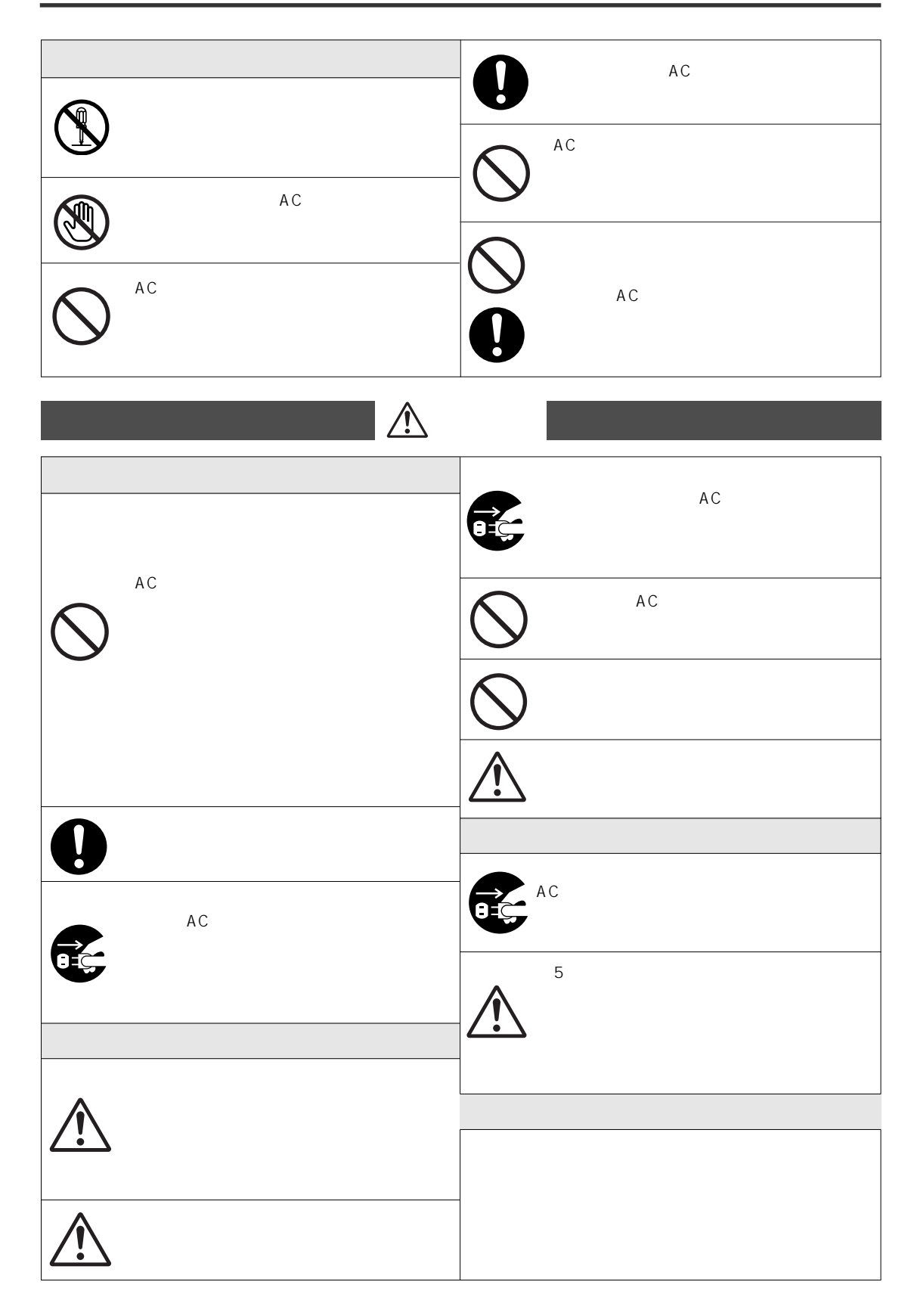

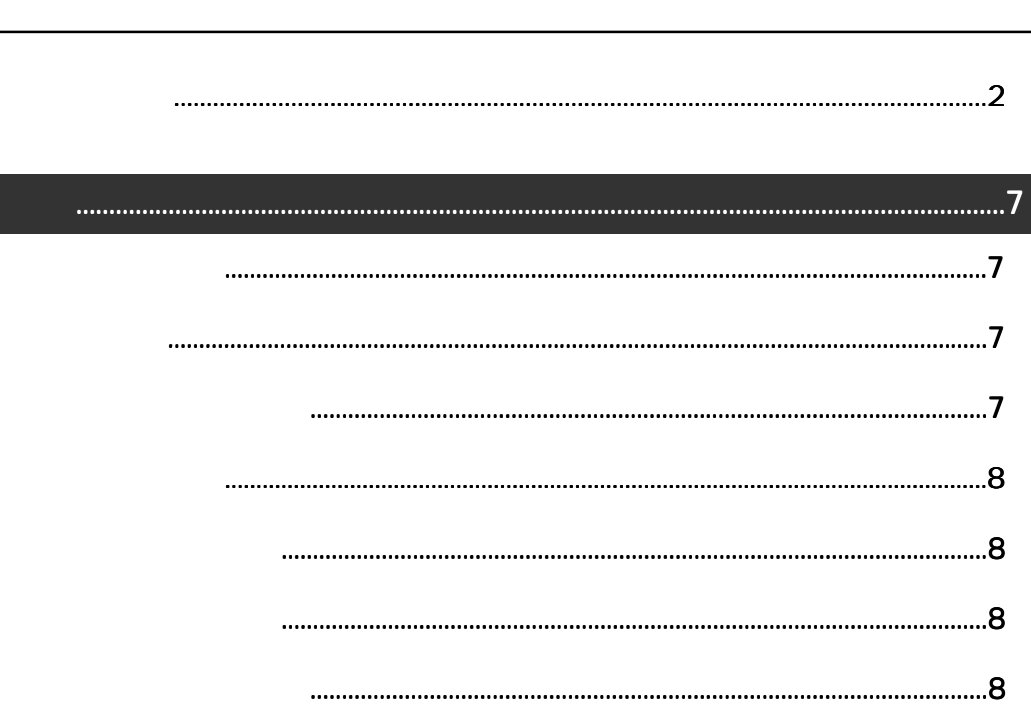

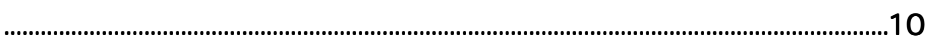

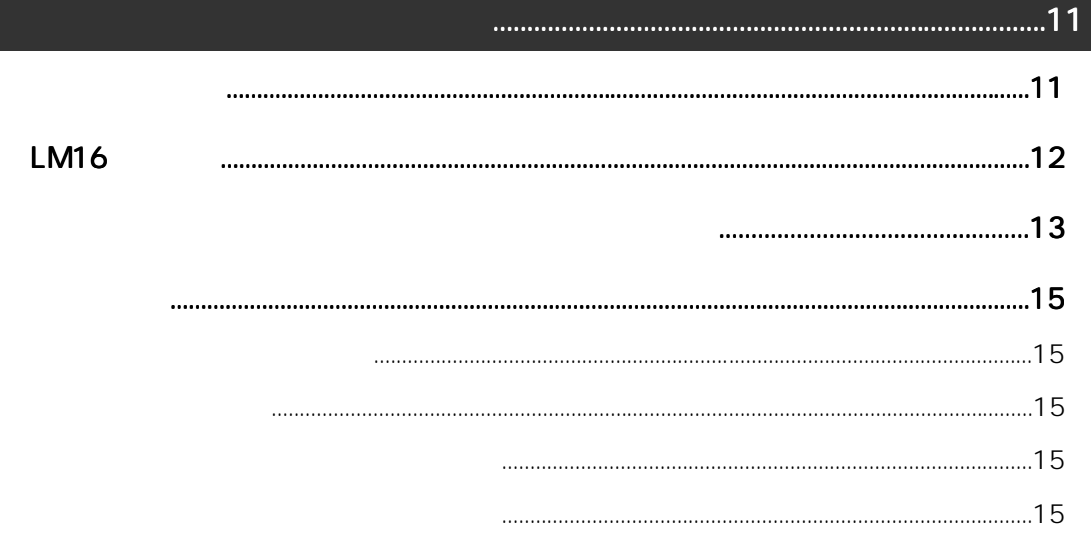

.....

### 

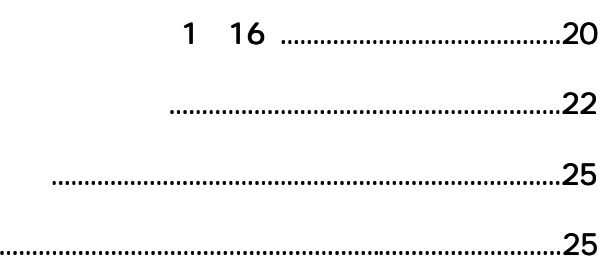

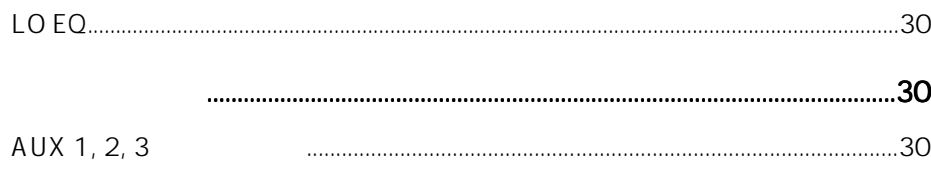

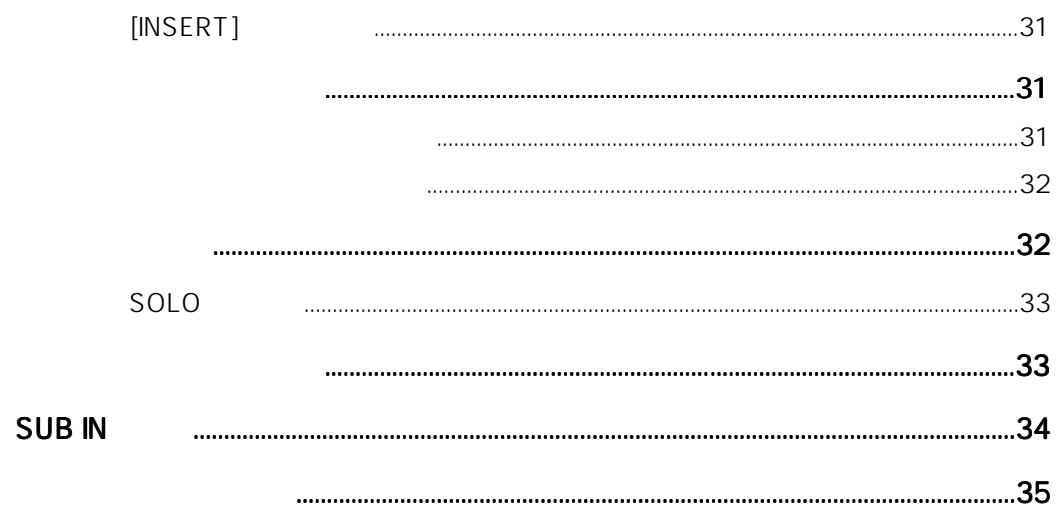

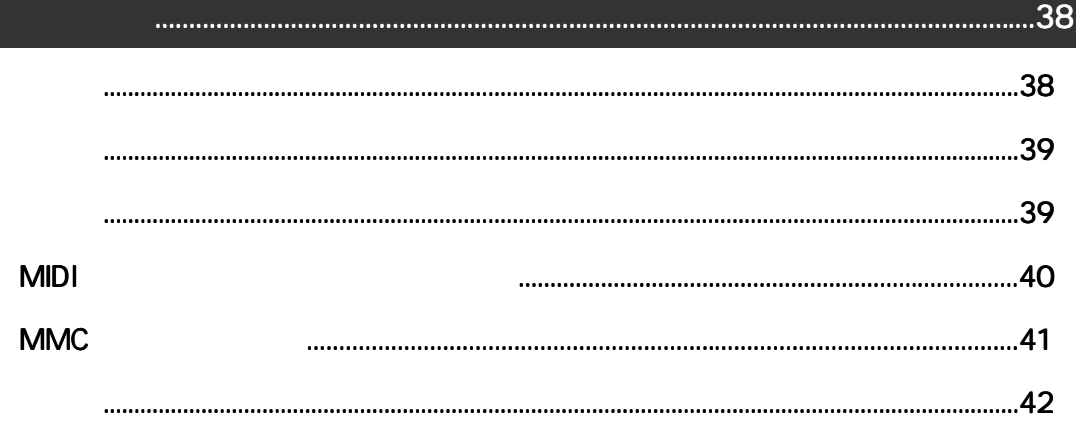

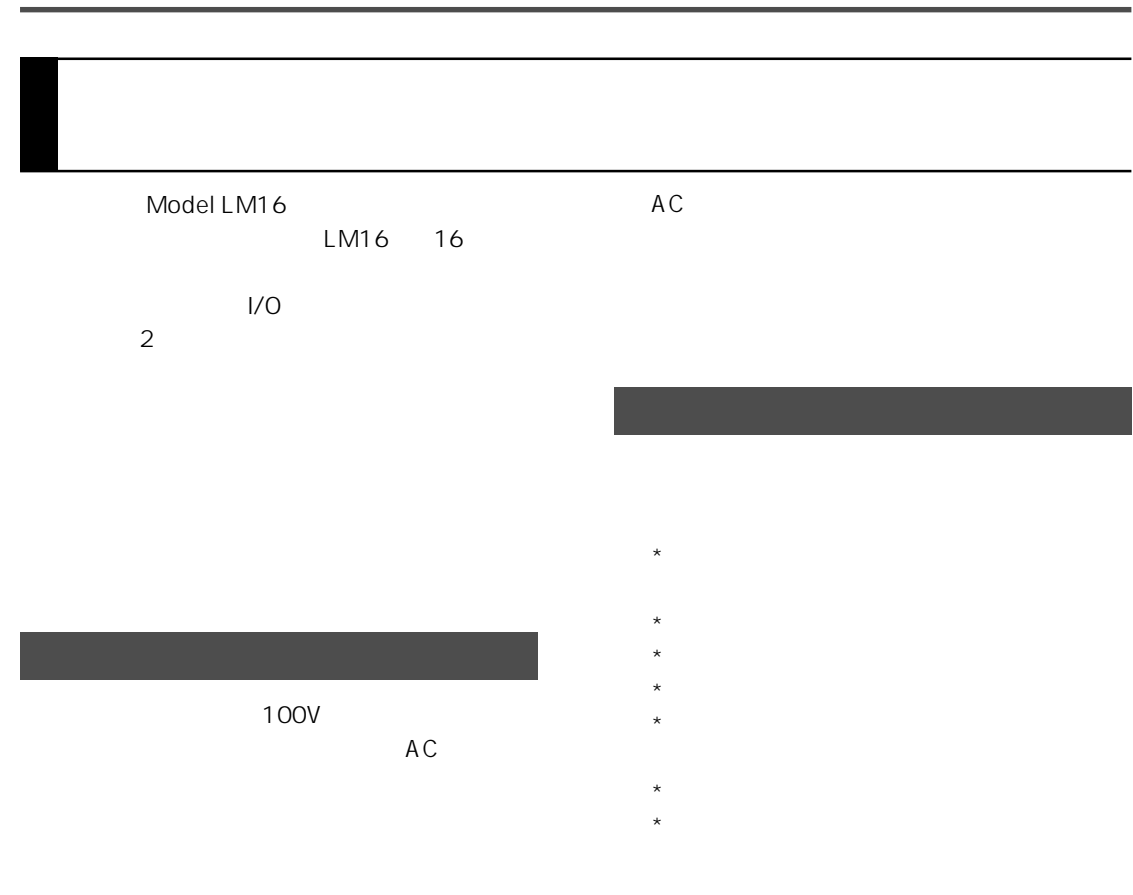

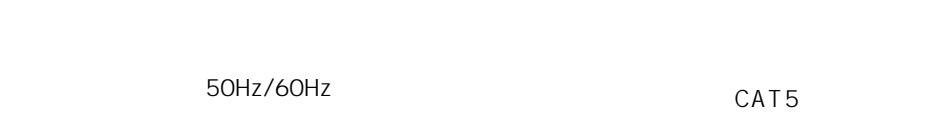

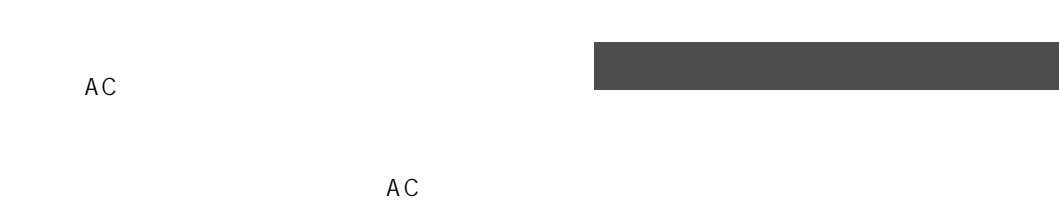

 $\sim$  76  $\sim$  76  $\sim$ 

### CAT5

 $STP$ 

#### CAT5

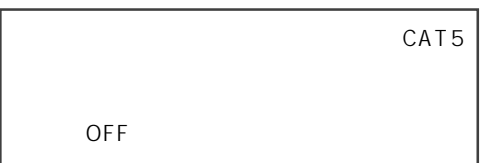

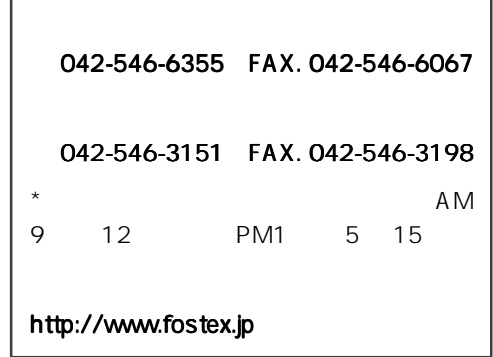

 $\ddot{o}$ 

 $\overline{\phantom{0}}$ 

Model LM16

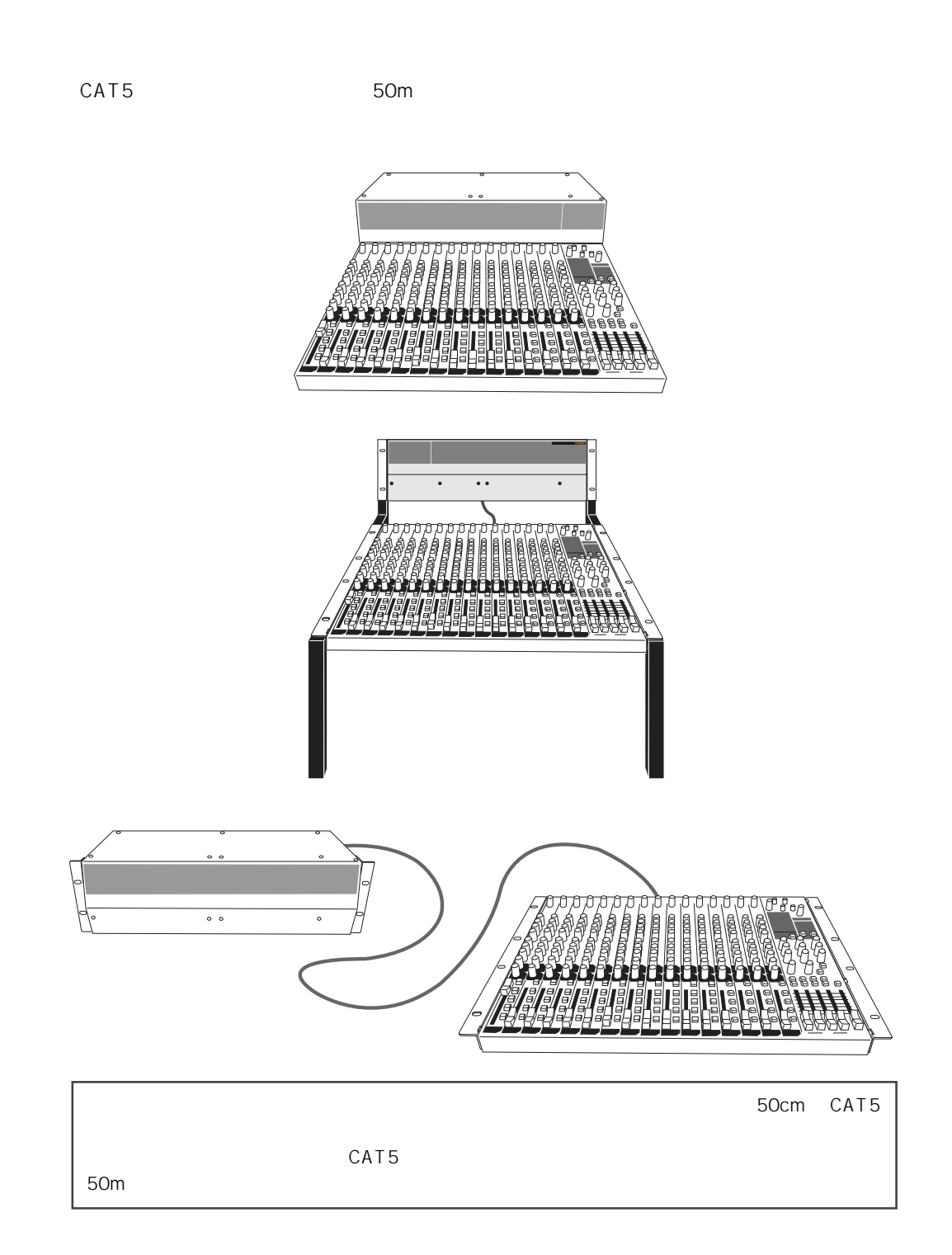

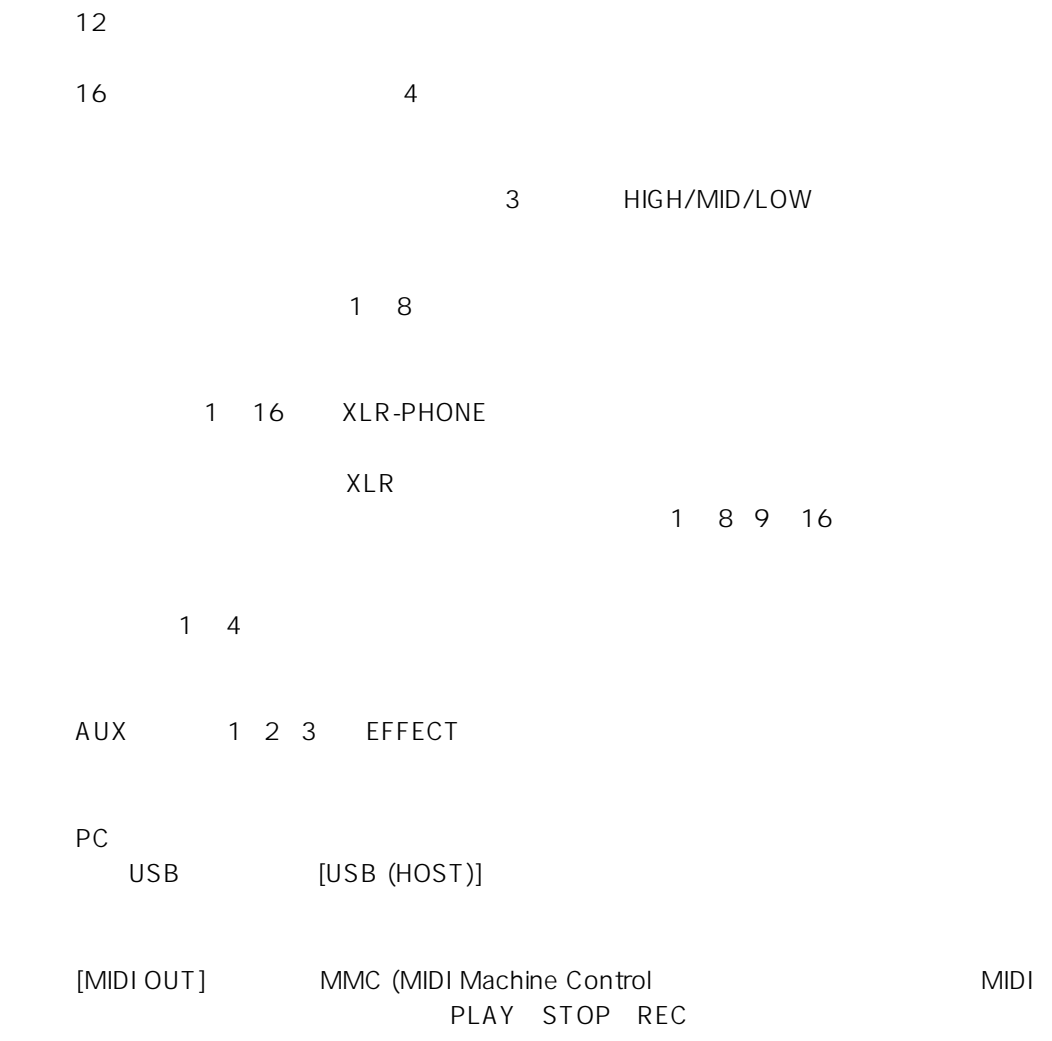

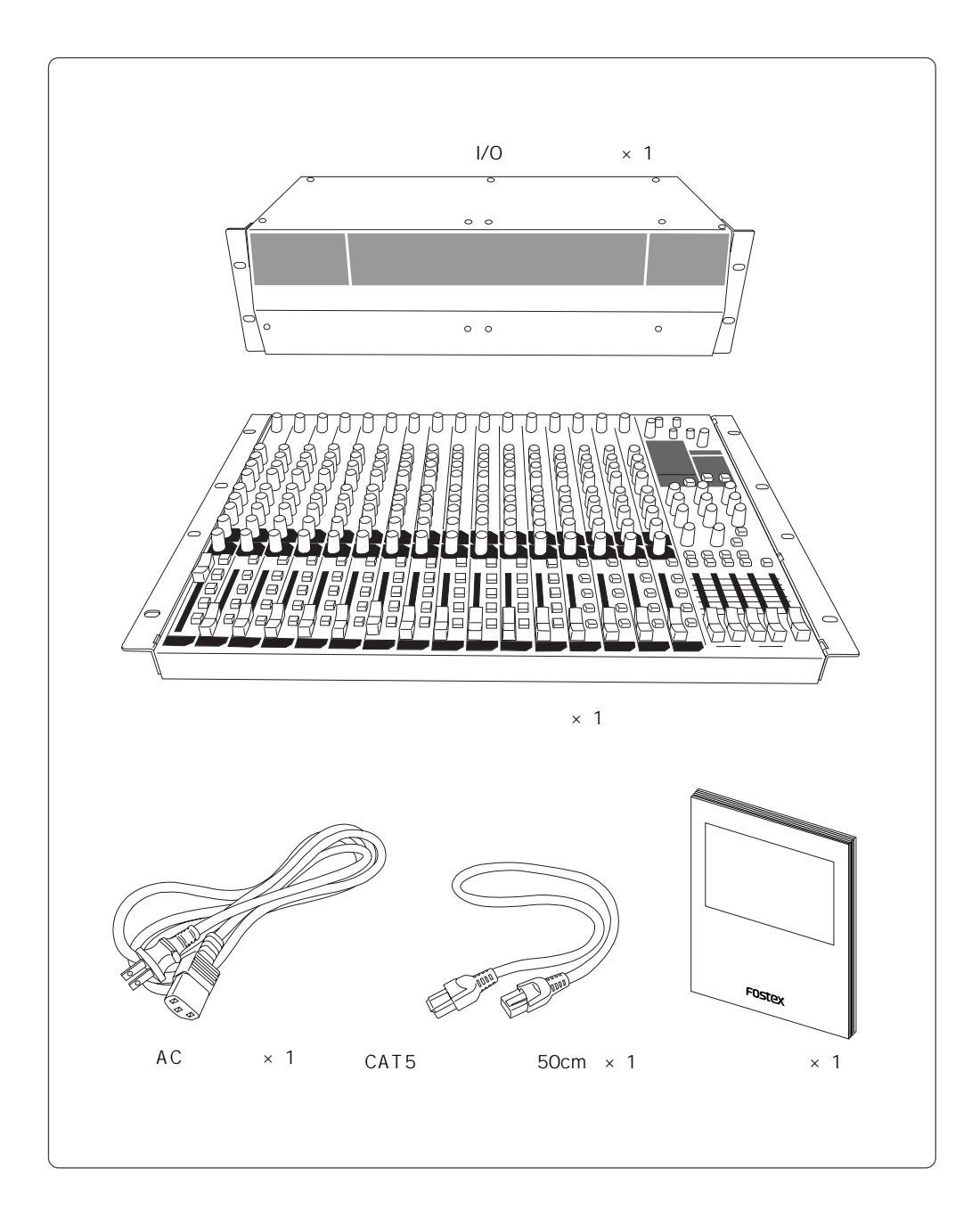

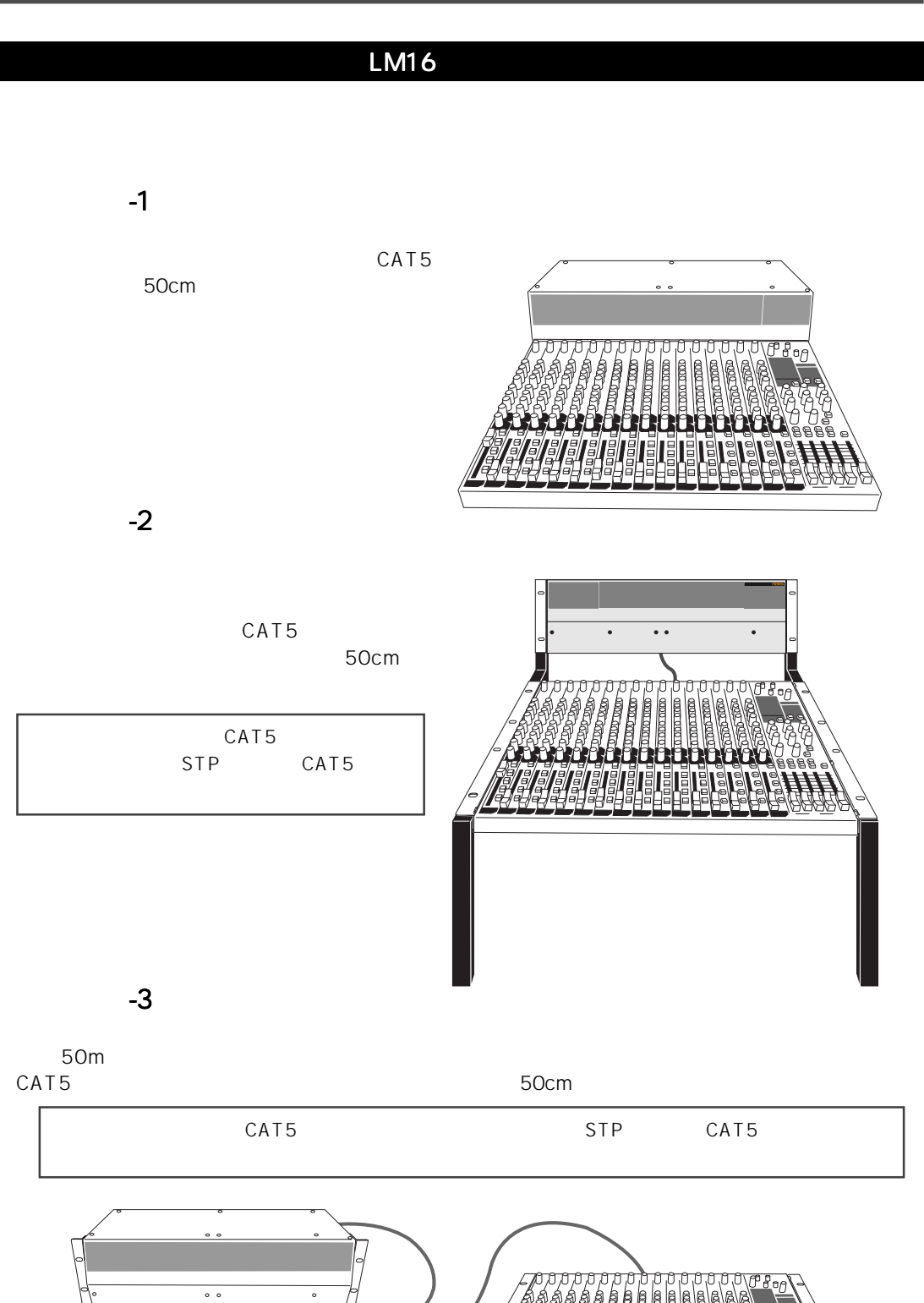

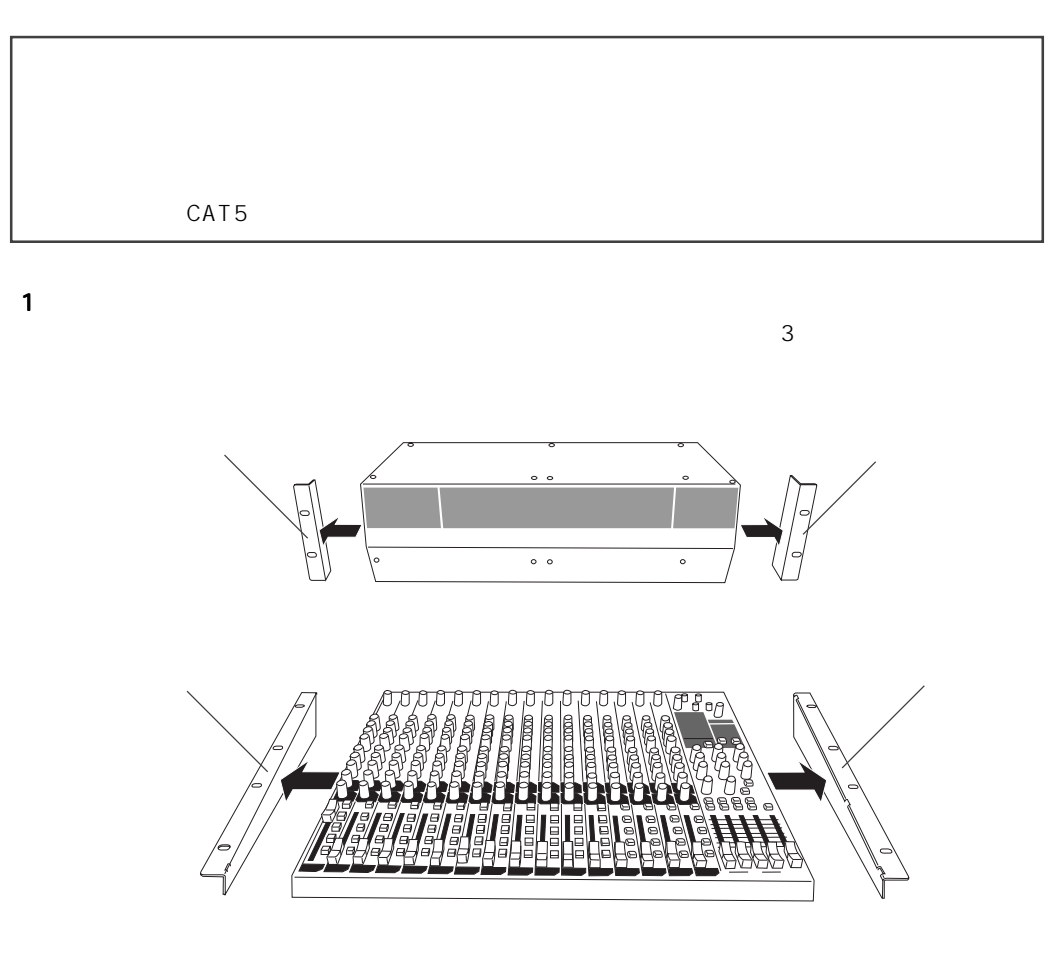

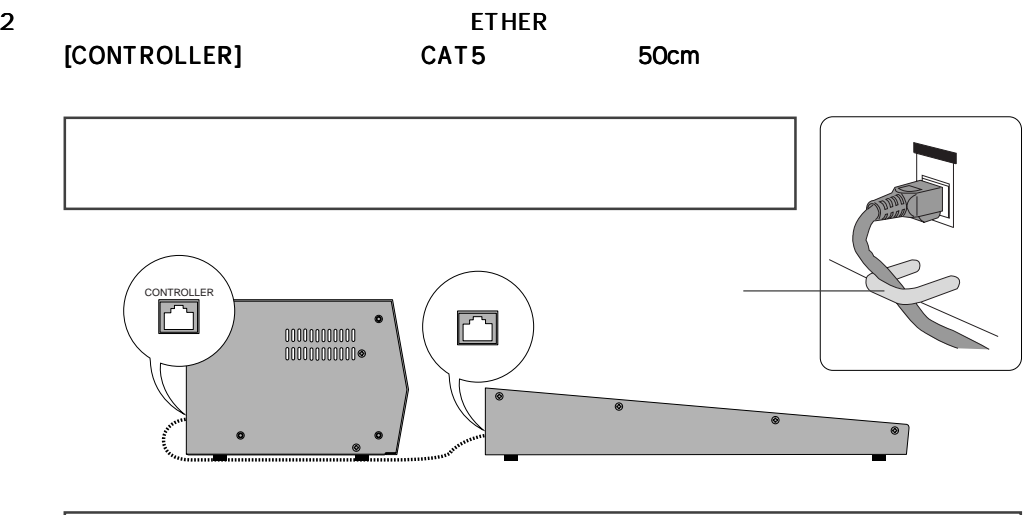

L,

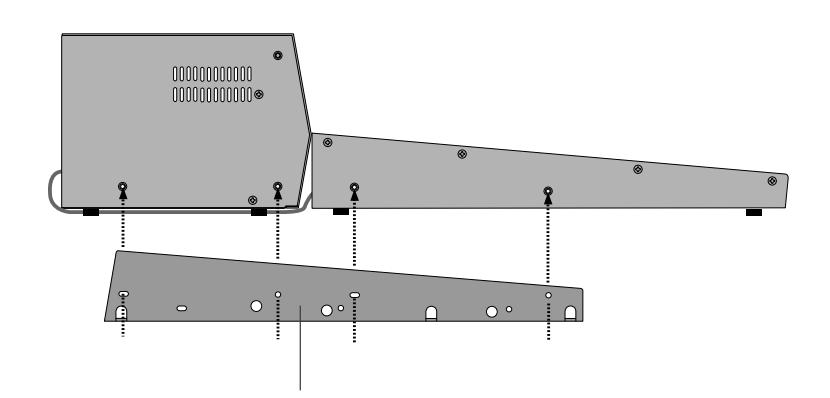

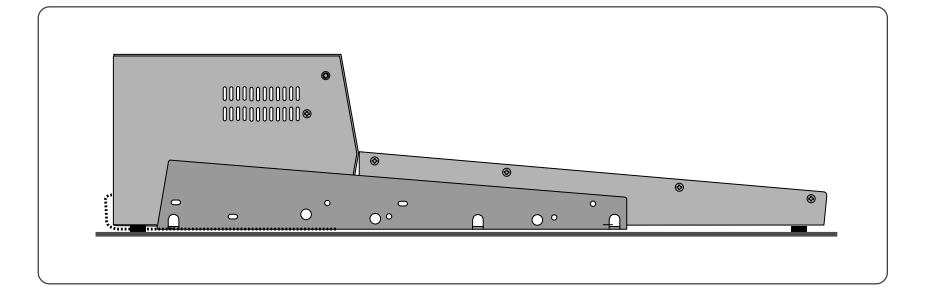

4  $\,$  2  $\,$  CAT5

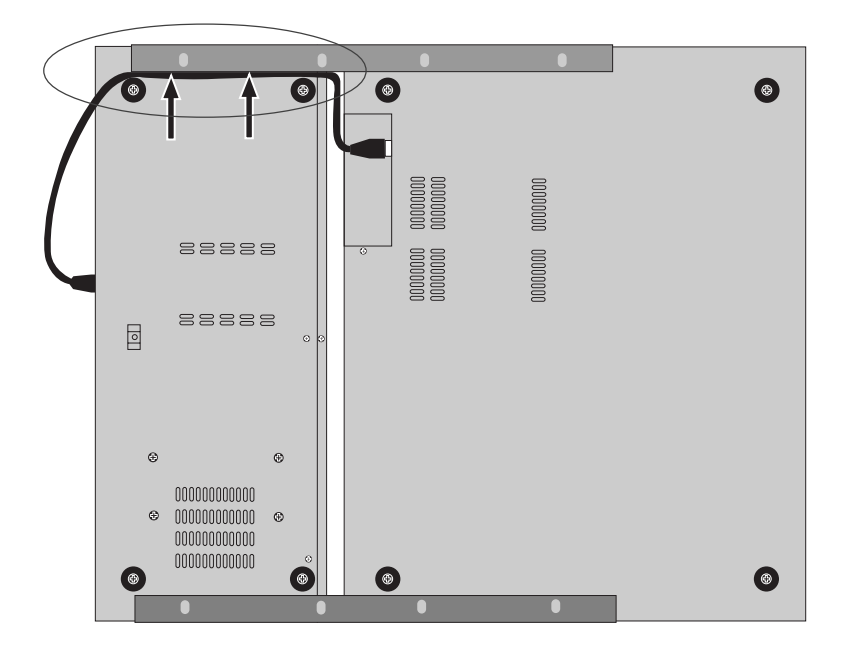

 $\frac{4}{3}$ 

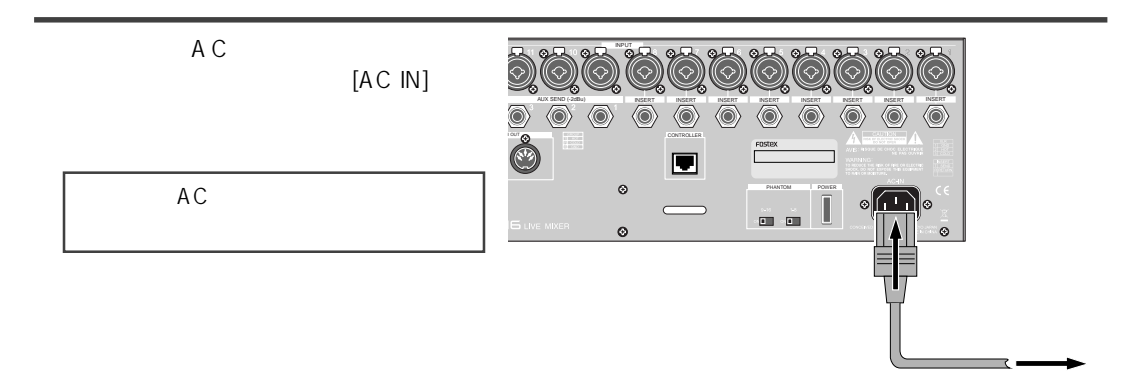

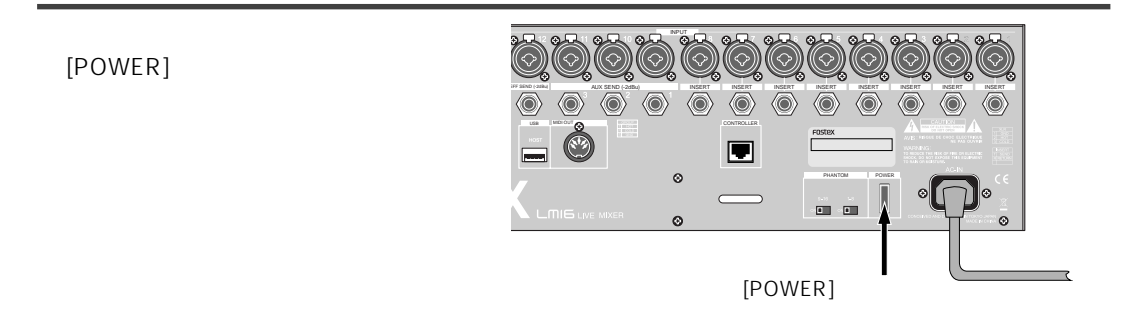

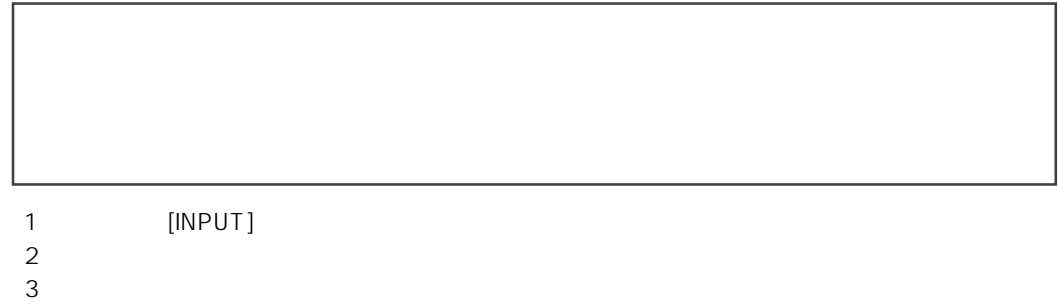

 $(1)$ 

 $2$ 3 [INPUT]

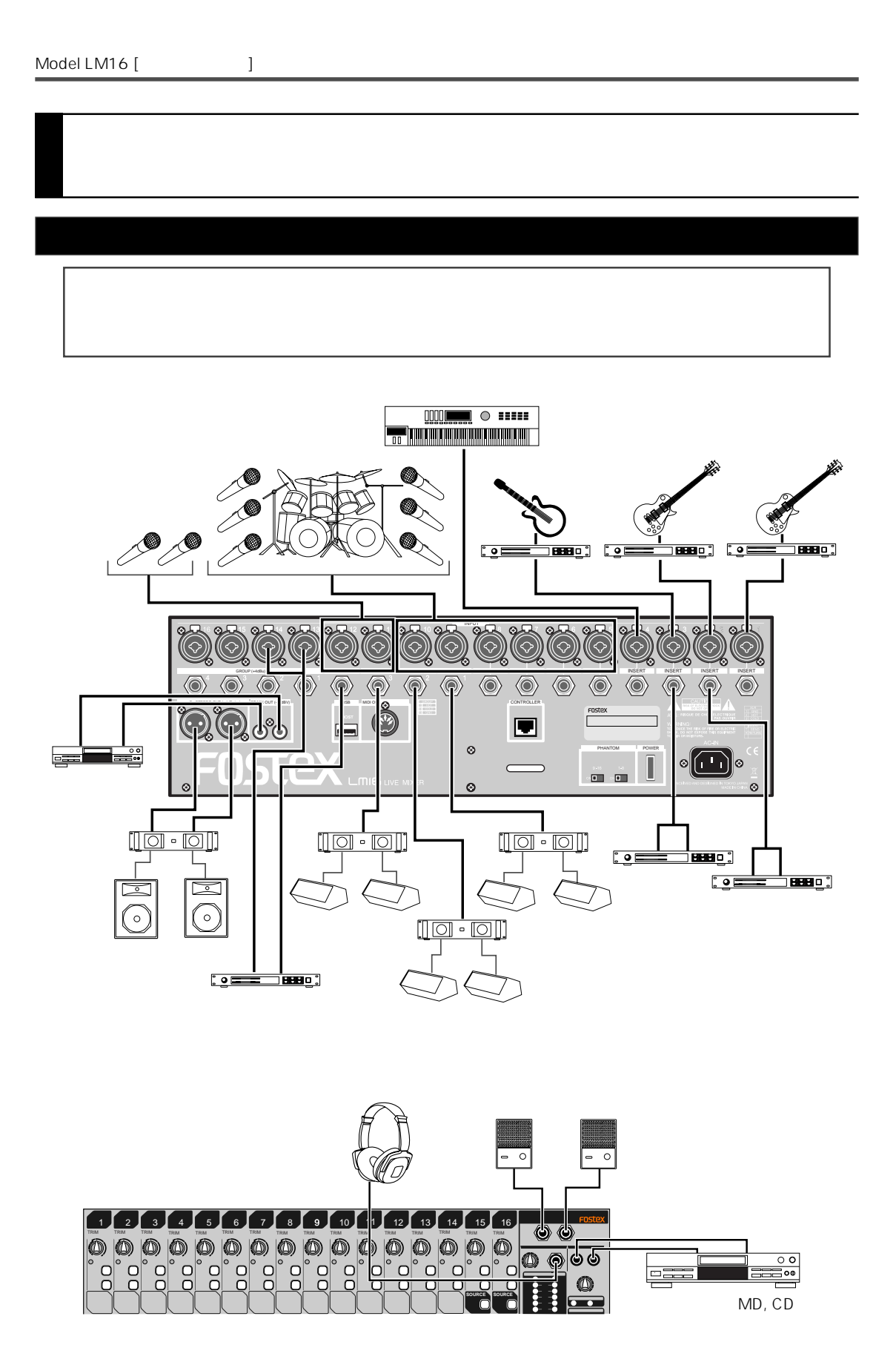

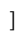

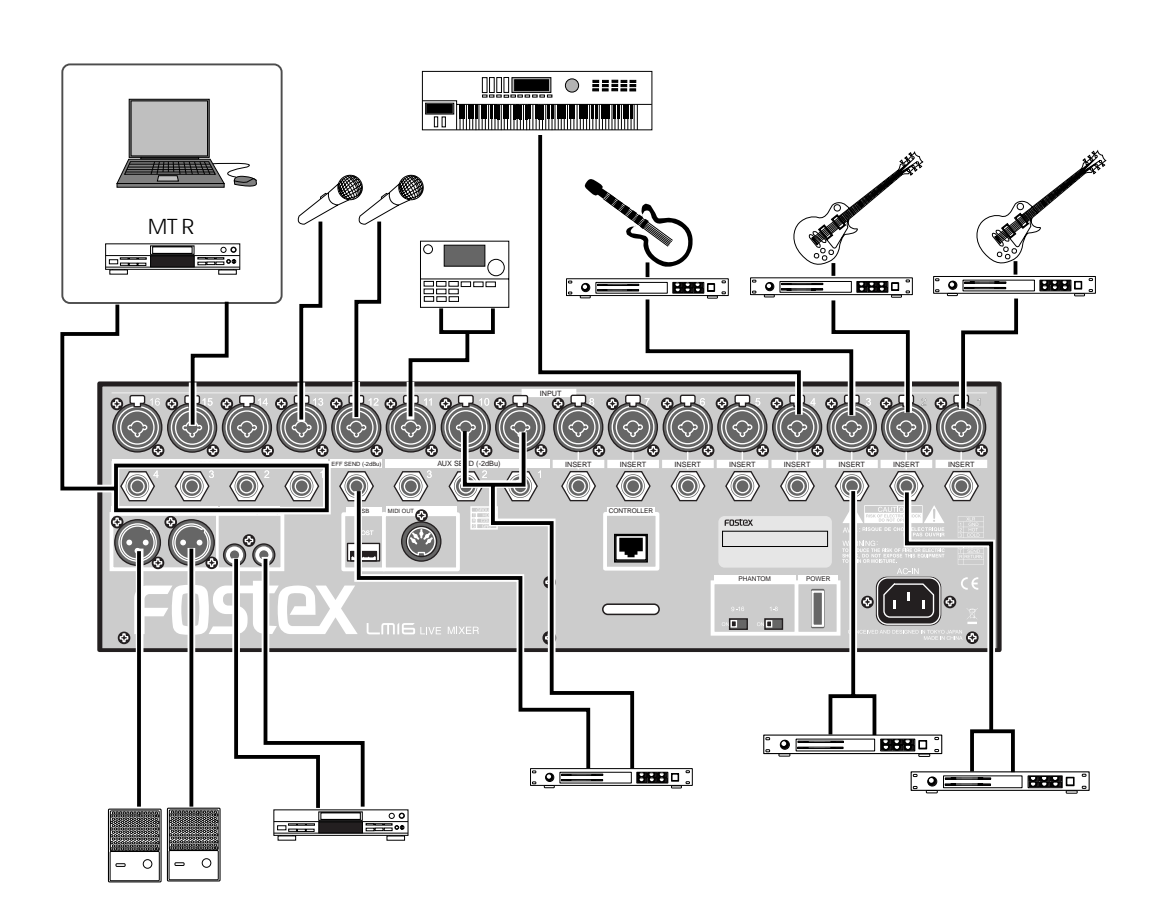

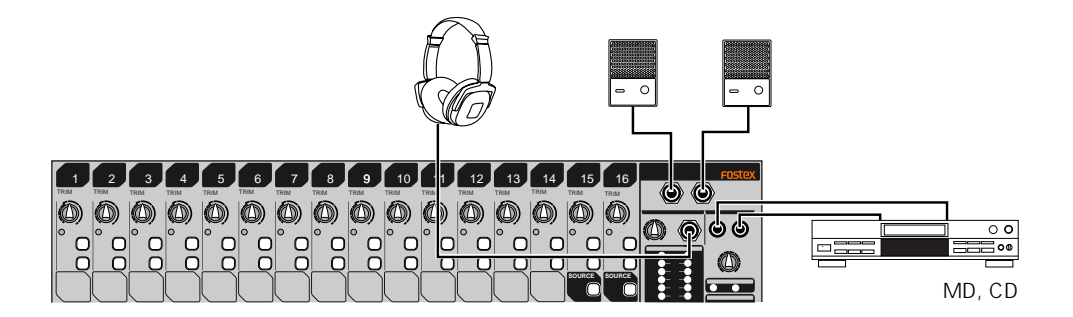

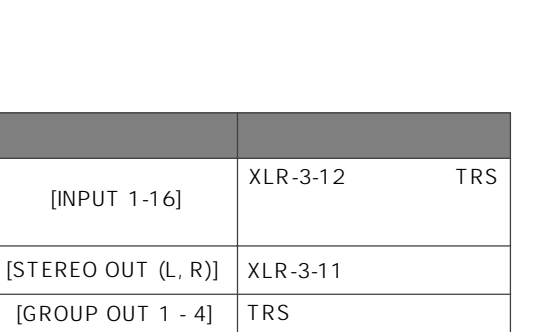

**TRS** 

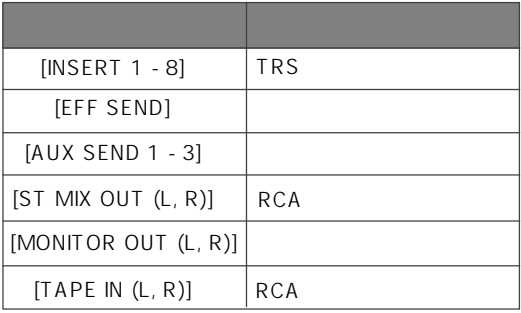

[PHONES]

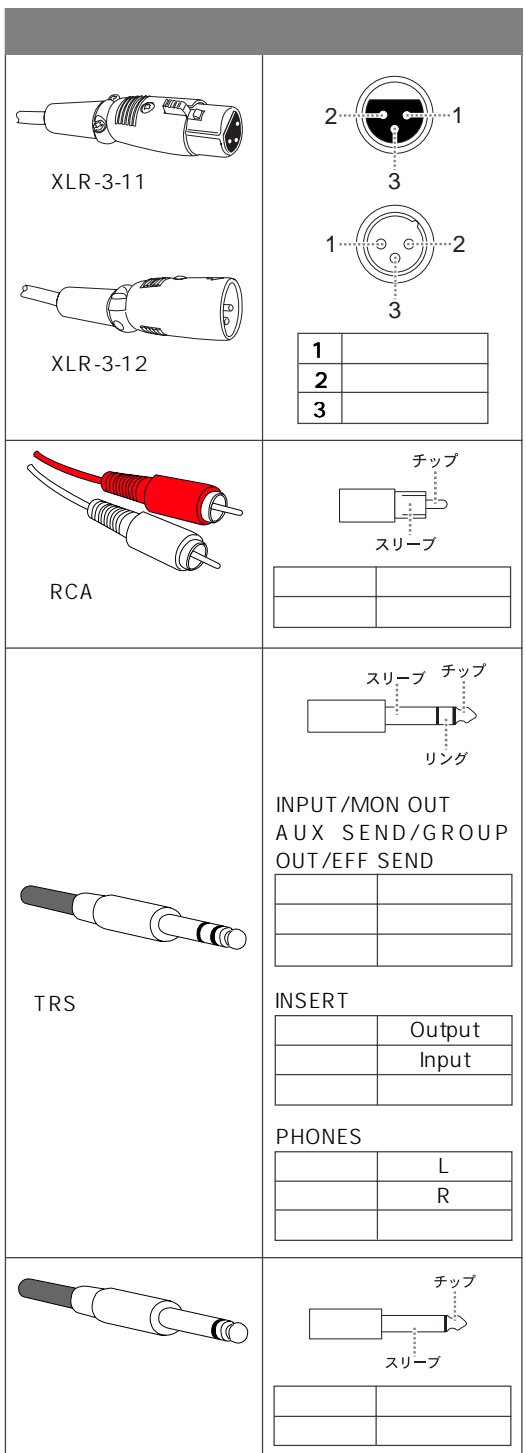

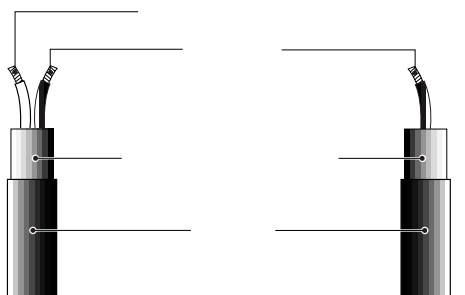

 $-18$ 

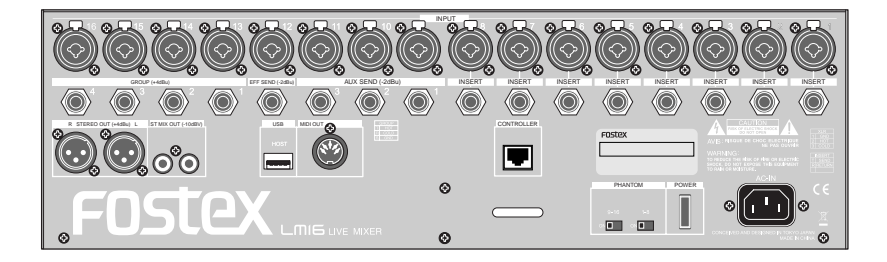

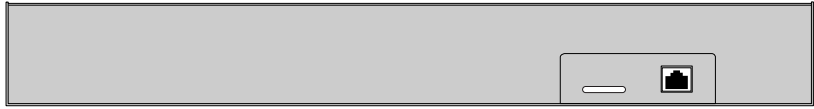

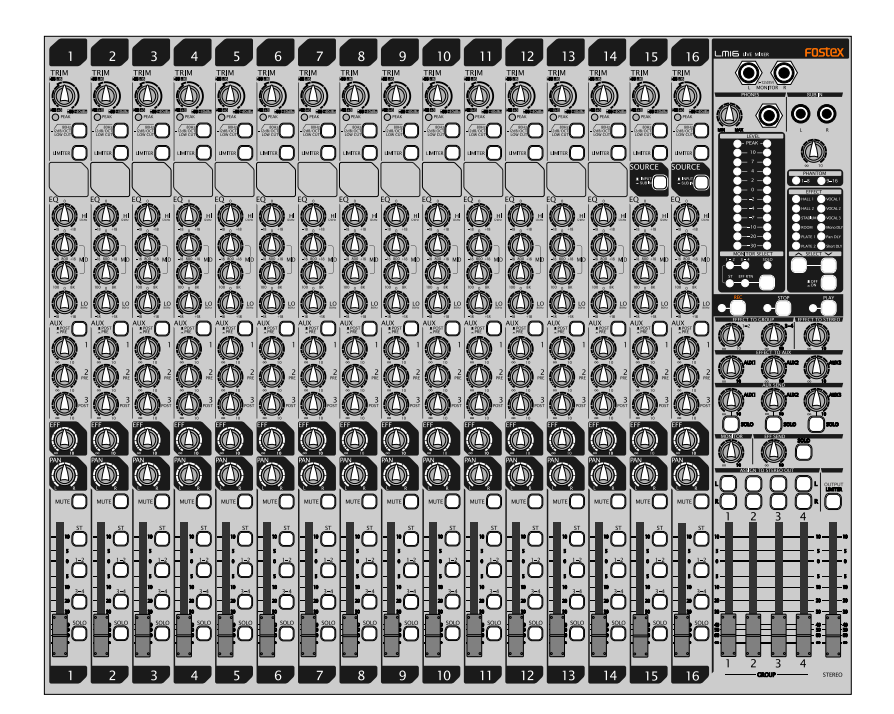

#### $1 \quad 16$

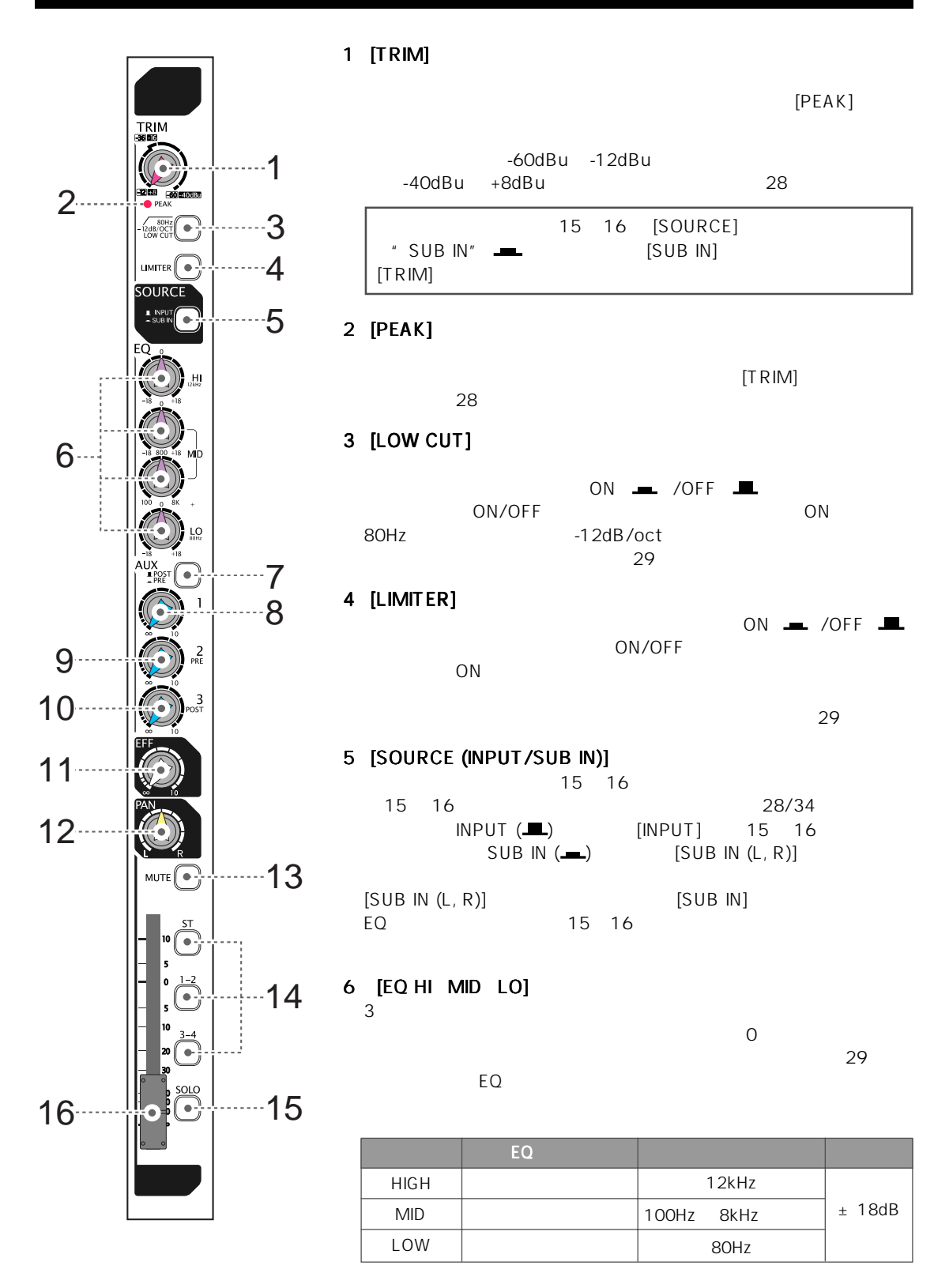

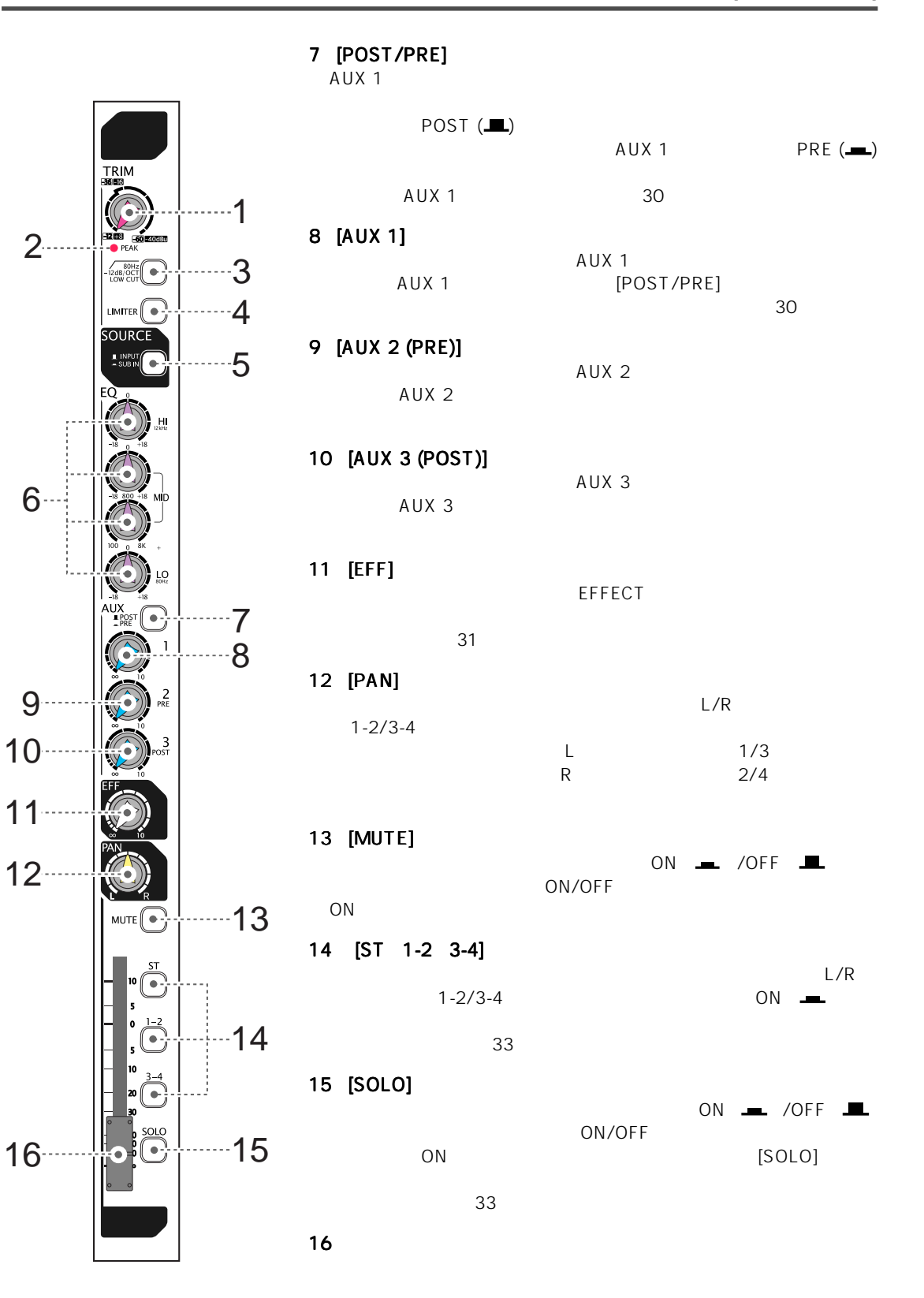

 $21 -$ 

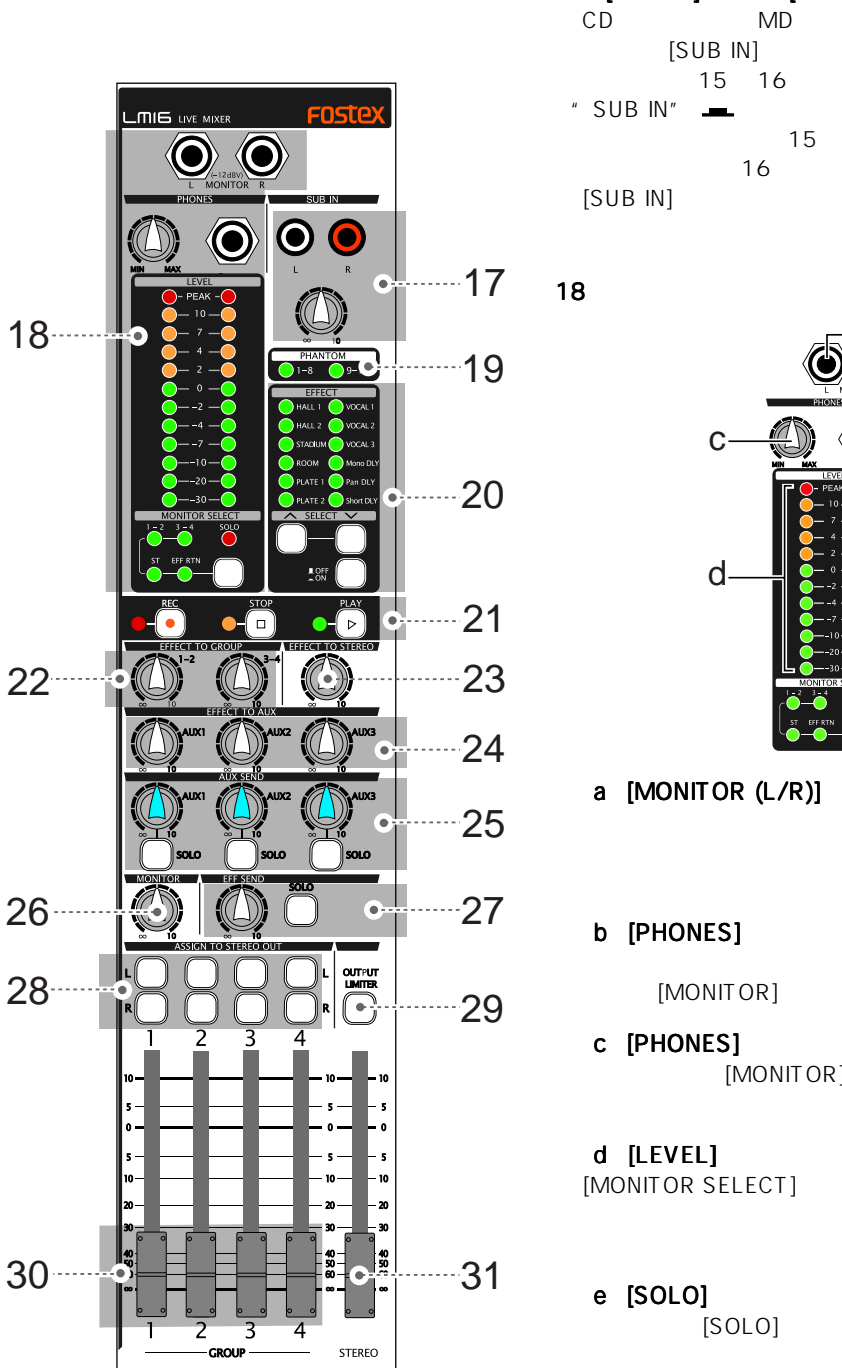

#### 17 [SUB IN] [SUB IN]<br>CD MD CD MD 200

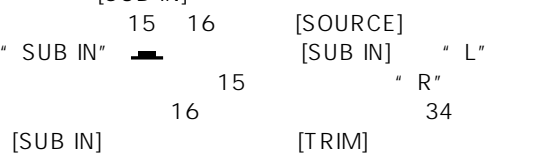

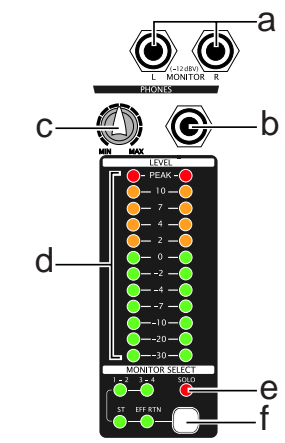

a  $[MONITOR (L/R)]$ 

[MONITOR]

[PHONES]

#### b [PHONES]

[MONITOR]

c [PHONES] [MONITOR]

[MONITOR SELECT]

# $[SOLO]$   $ON$   $\blacksquare$

#### f [MONITOR SELECT]

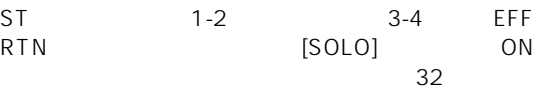

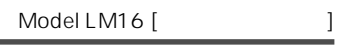

19 [PHANTOM (1-8 9-16)]

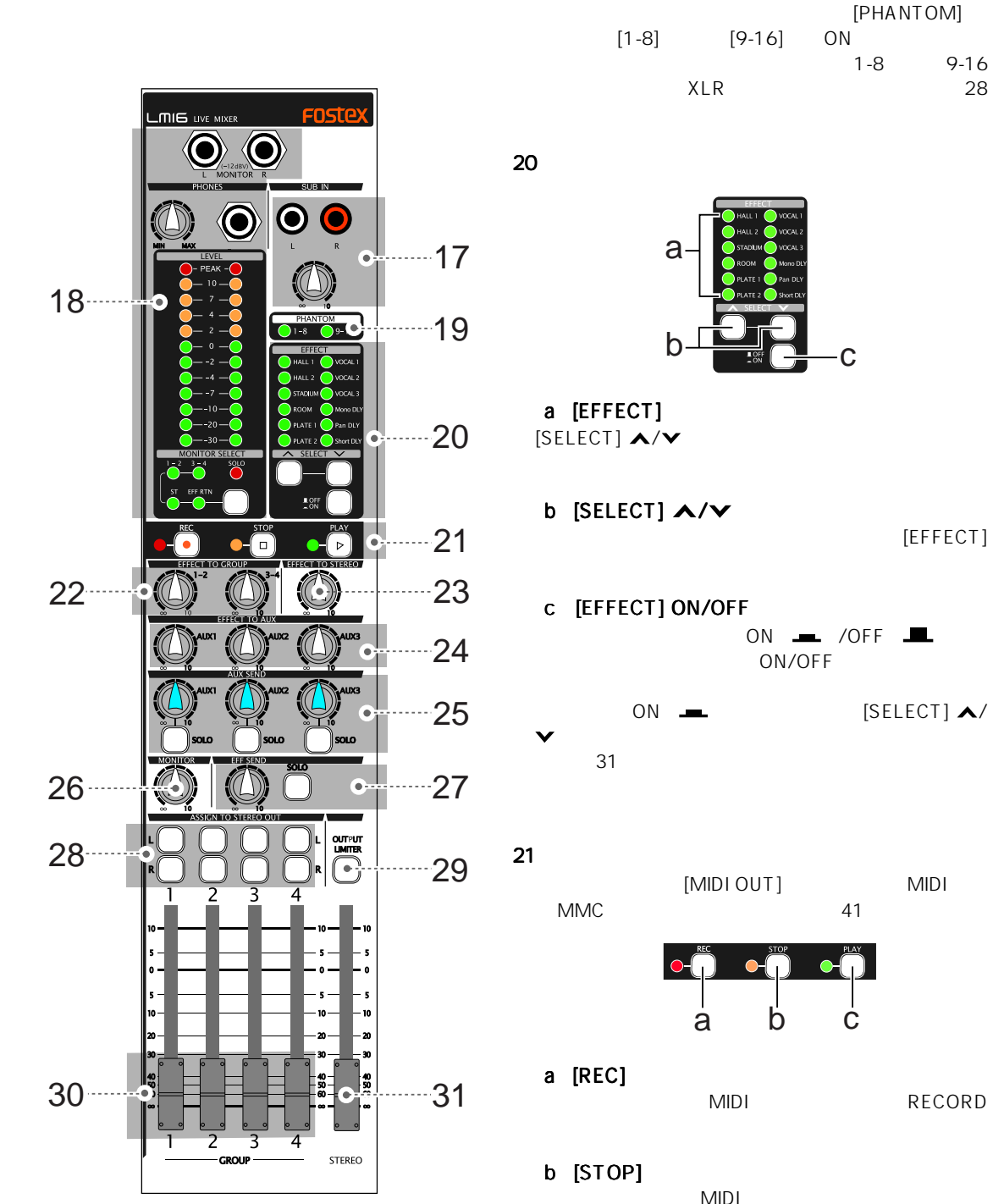

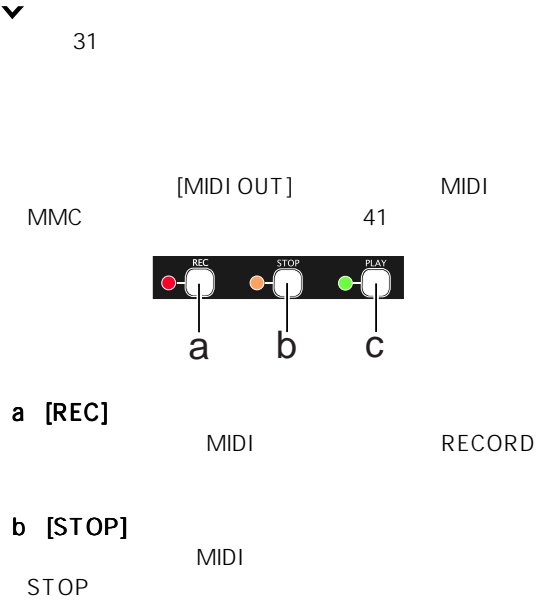

c [PLAY] MIDI PLAY

STOP

[PHANTOM]

[EFFECT]

#### 22 [EFFECT TO GROUP]

 $1-2$  3-4

 $\sim$  31 $\sim$ 

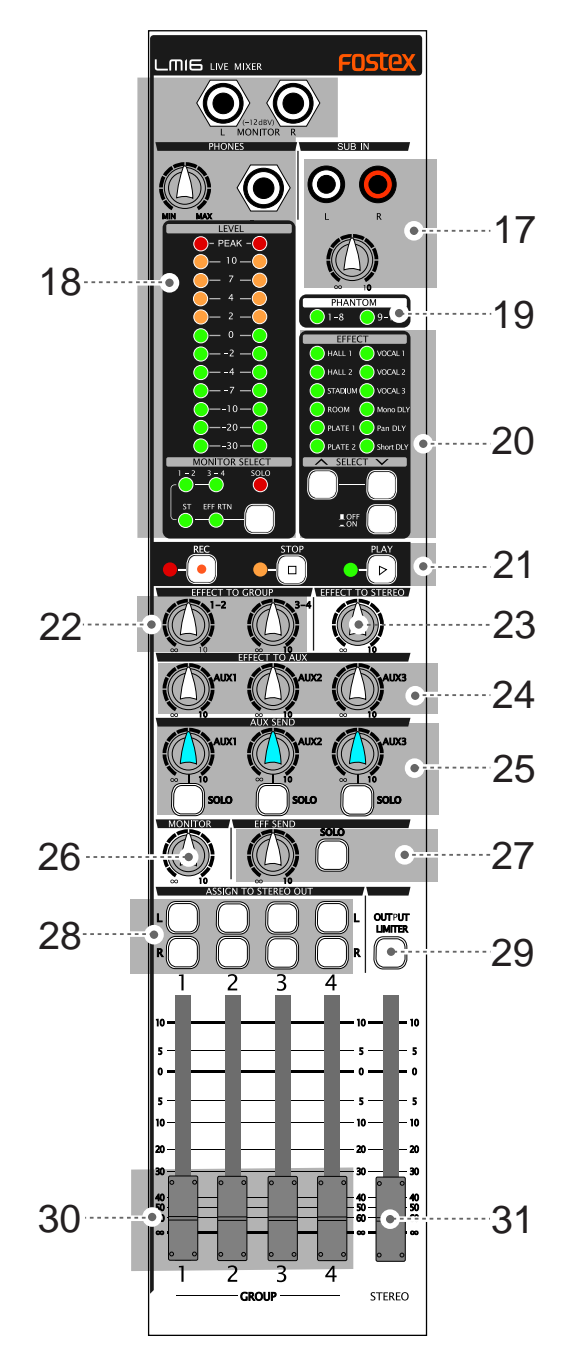

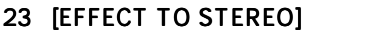

 $L/R$  $\sim$  31  $\sim$  31

#### 24 [EFFECT TO AUX (1 2 3)] AUX1 AUX3

25 [AUX SEND] [SOLO]  $[AUX$  SEND 1]  $[AUX$  SEND 2]  $[AUX$  SEND 3]

 $\sim$  31  $\sim$  31  $\sim$  31

 $[SOLO]$  ON .  $[AUX$  SEND 1]  $[AUX$  SEND 2]  $[AUX$  SEND  $3$ ] ON/OFF 30

#### 26 [MONIOTR]  $[MONITOR (L/R)]$  [PHONES]

[PHONES] MONITOR] [PHONES] 32

### 27 [EFF SEND] [SOLO] [EFFECT SEND]

 $[SOLO]$   $ON \rightarrow$ EFFECT ON/OFF

#### 28 [ASSIGN TO STEREO OUT]

[GROUP 1-4]  $L/R$  ON(  $\blacksquare$  /OFF  $\sim$  33  $\sim$ 

#### 29 [OUTPUT LIMITER] ST OUT GROUP OUT AUX SEND 1 3 EFF SEND MON OUT

 $ON \longrightarrow$  /off  $\blacksquare$ ON/OFF

#### 30 [GROUP 1-4] [GROUP OUT 1] [GROUP OUT 4]

 $\sim$  33  $\sim$  33  $\sim$  33  $\sim$ 

#### 31 [STEREO]

 $[STEREO OUT (L/R)]$   $[ST MIX OUT (L/R)]$ R)]  $\Box$ 

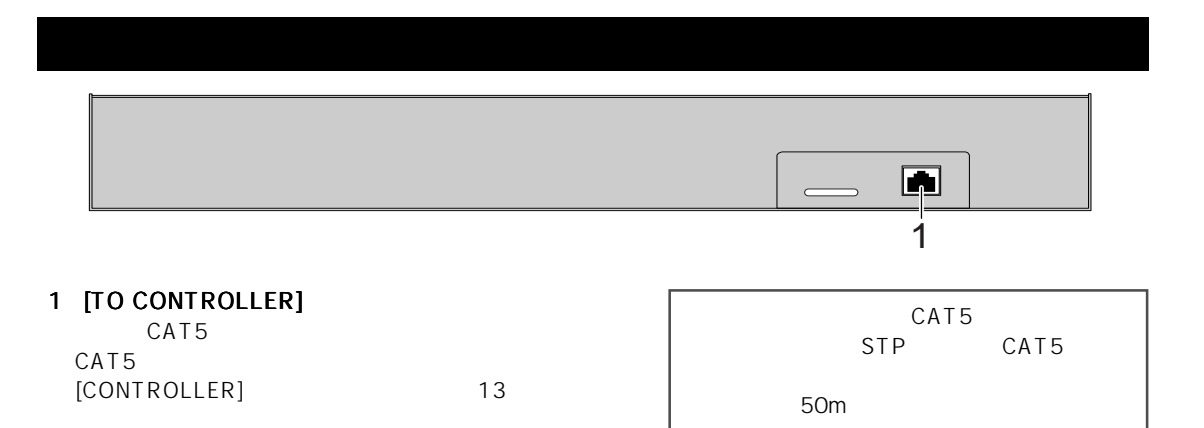

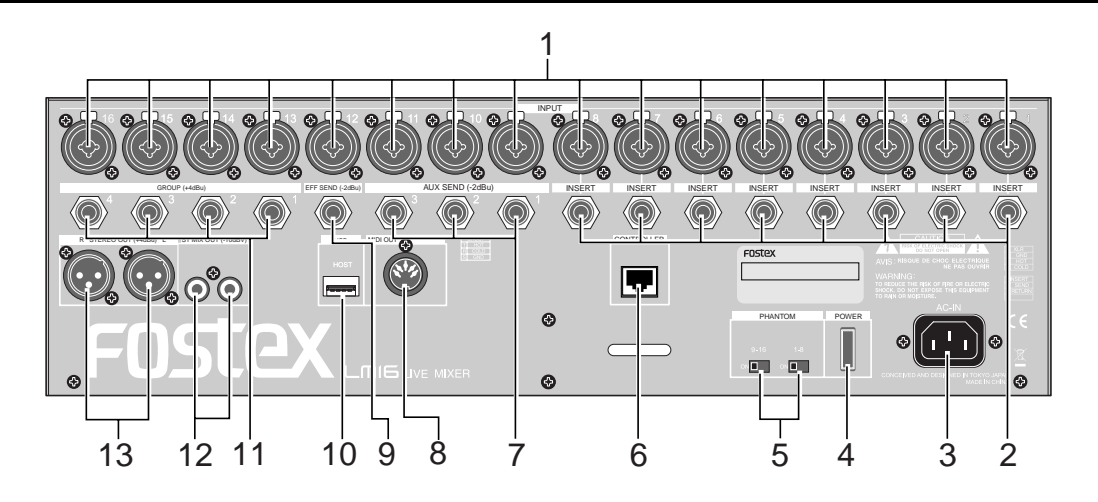

- 1  $[IPUT (1 16)]$ 
	- $\sim$  28  $\sim$  28 XLR-Phone XLR Phone

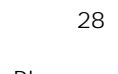

#### 2  $[INSERT (1 - 8)]$

Y 字ケーブル

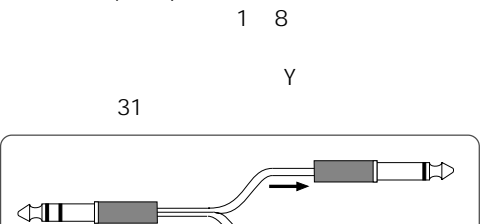

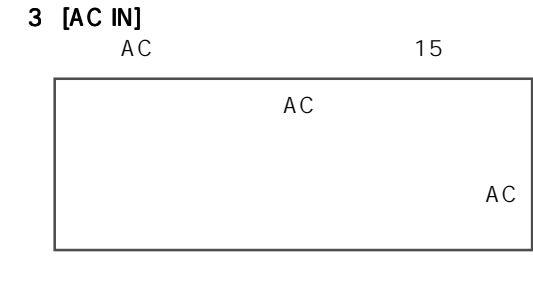

#### 4 [POWER]

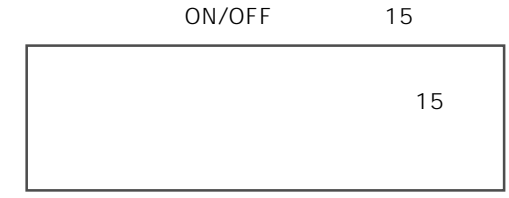

 $\mathbb{D}$ 

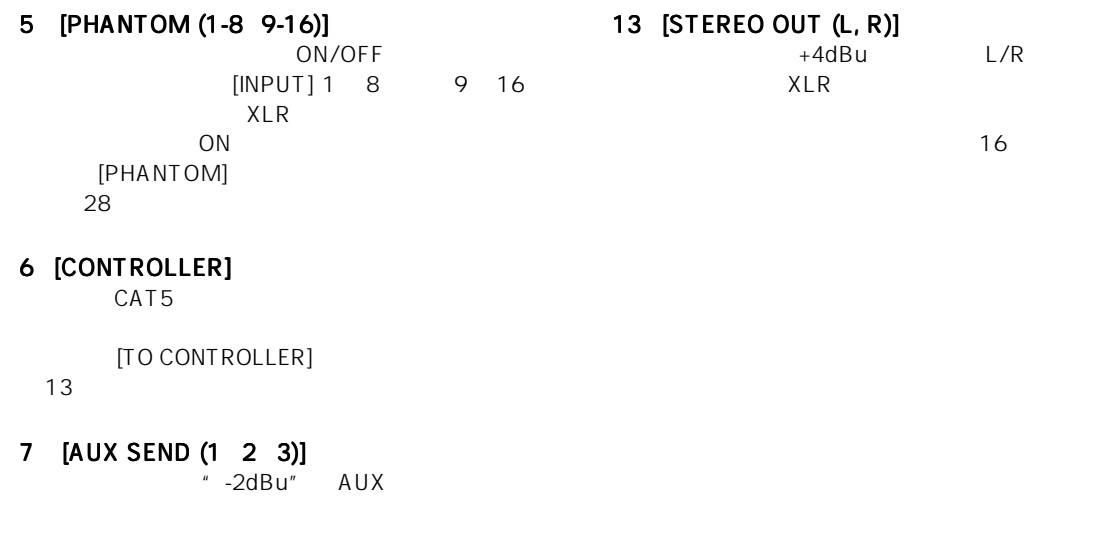

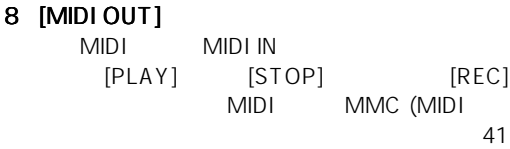

9 [EFF SEND] "-2dBu" EFFECT

続します( 16 ページ)

# 10 [USB HOST]

PC in the state of the state of the state of the state of the state of the state of the state of the state of the state of the state of the state of the state of the state of the state of the state of the state of the stat

USB

アップに使用します( 37 ページ)

### 11 [GROUP OUT (1 2 3 4)]

 $44\,\mathrm{dBu}$ 

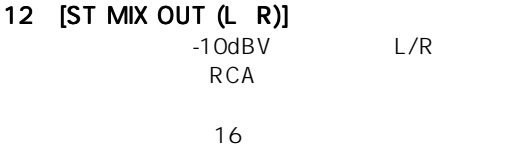

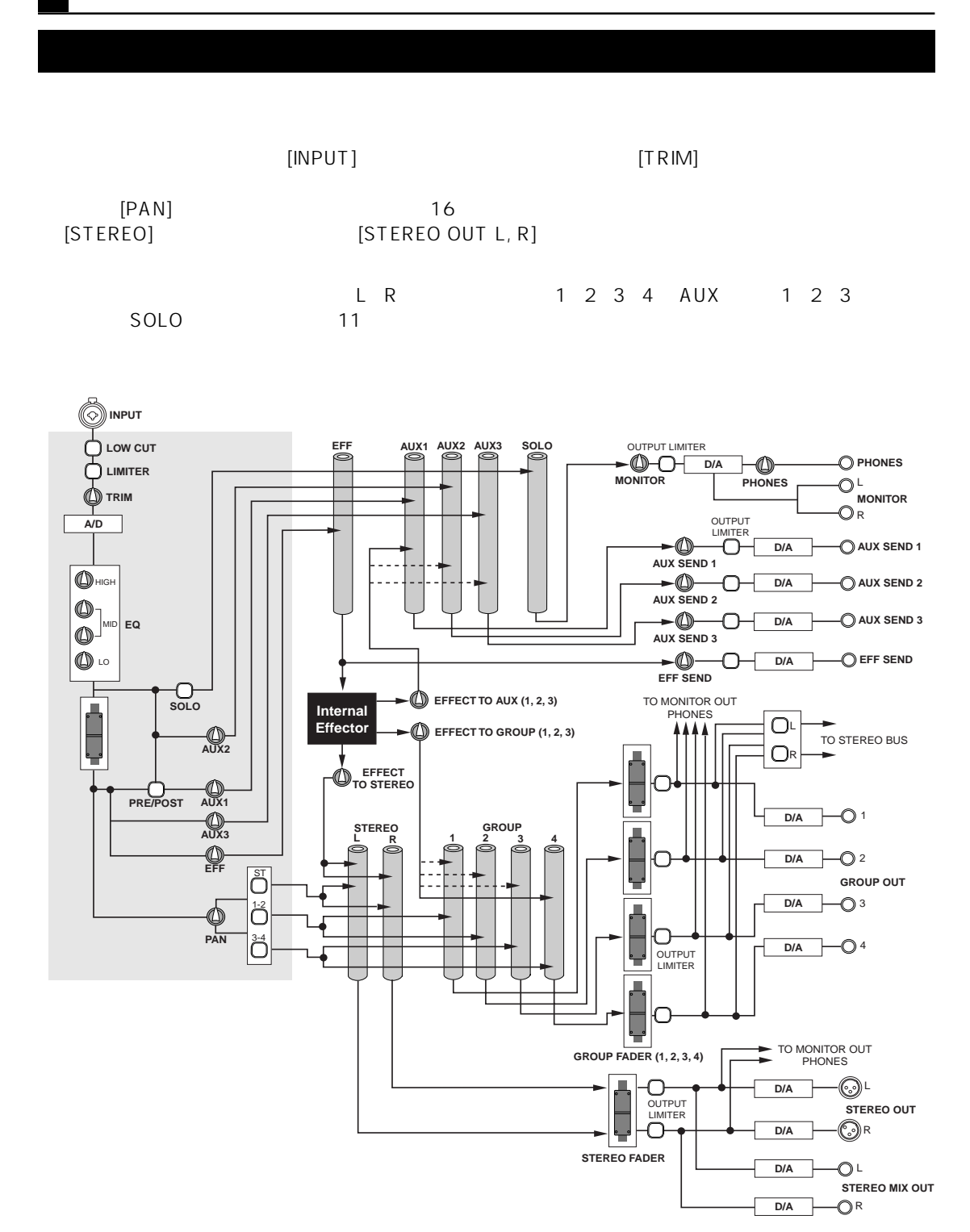

 $\qquad \qquad \blacksquare$ 

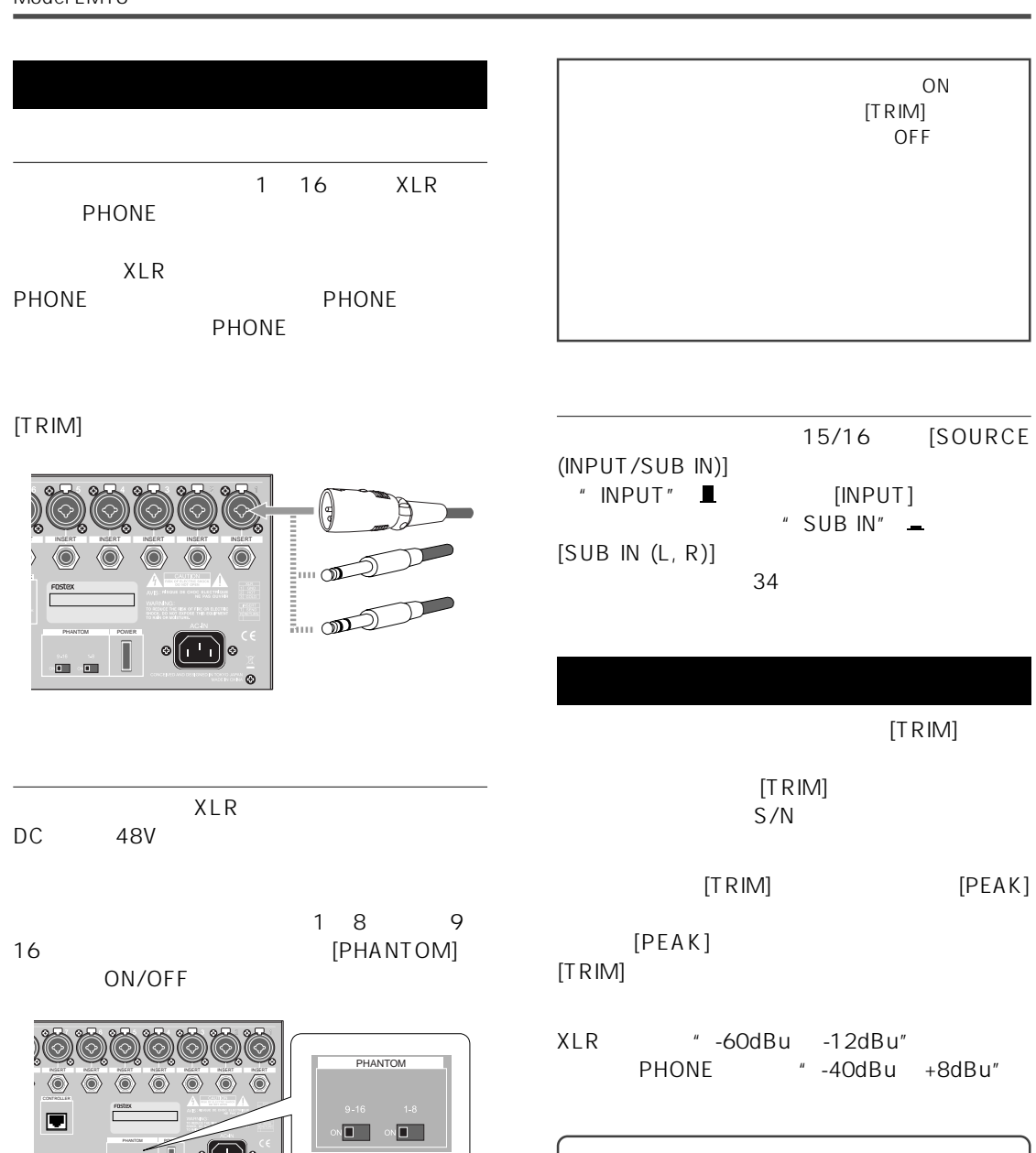

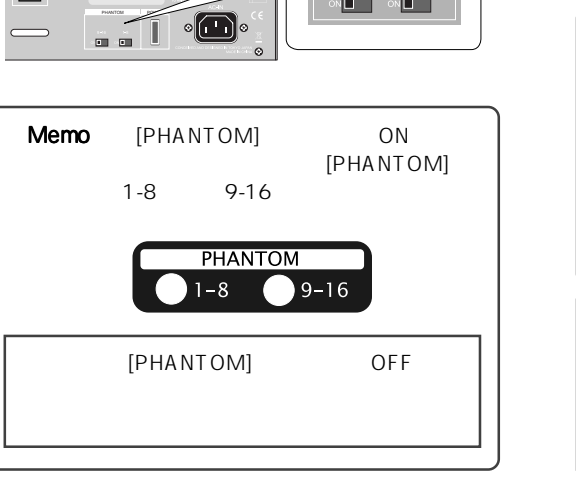

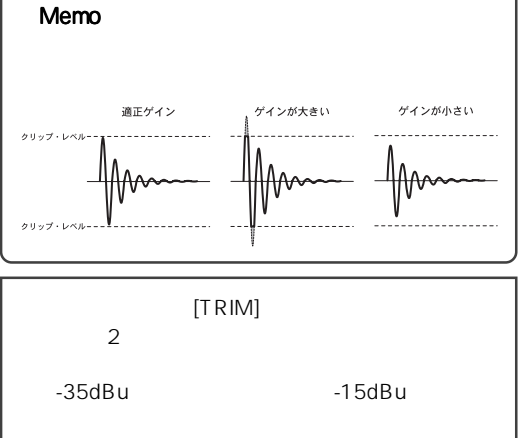

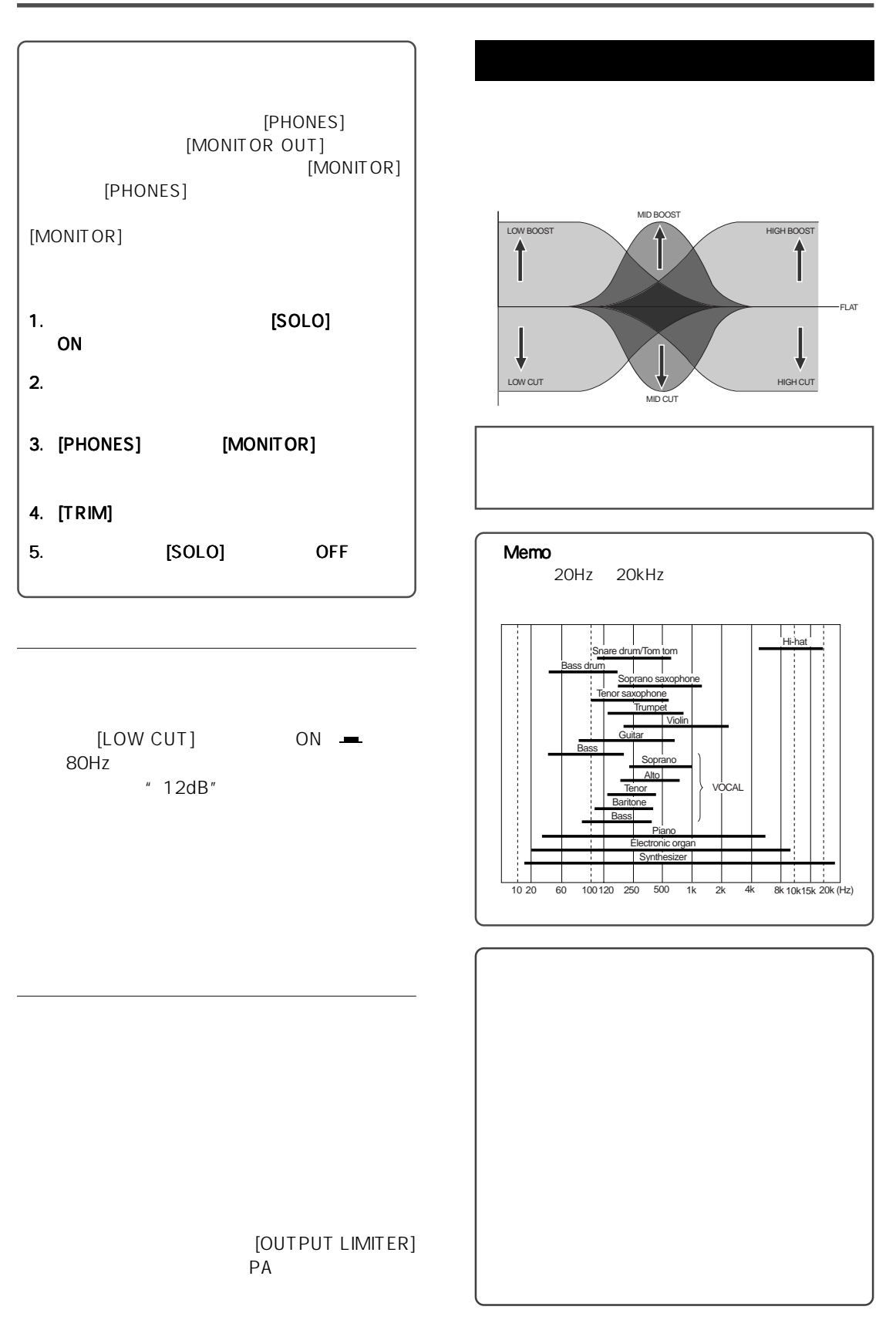

#### HIGH EQ

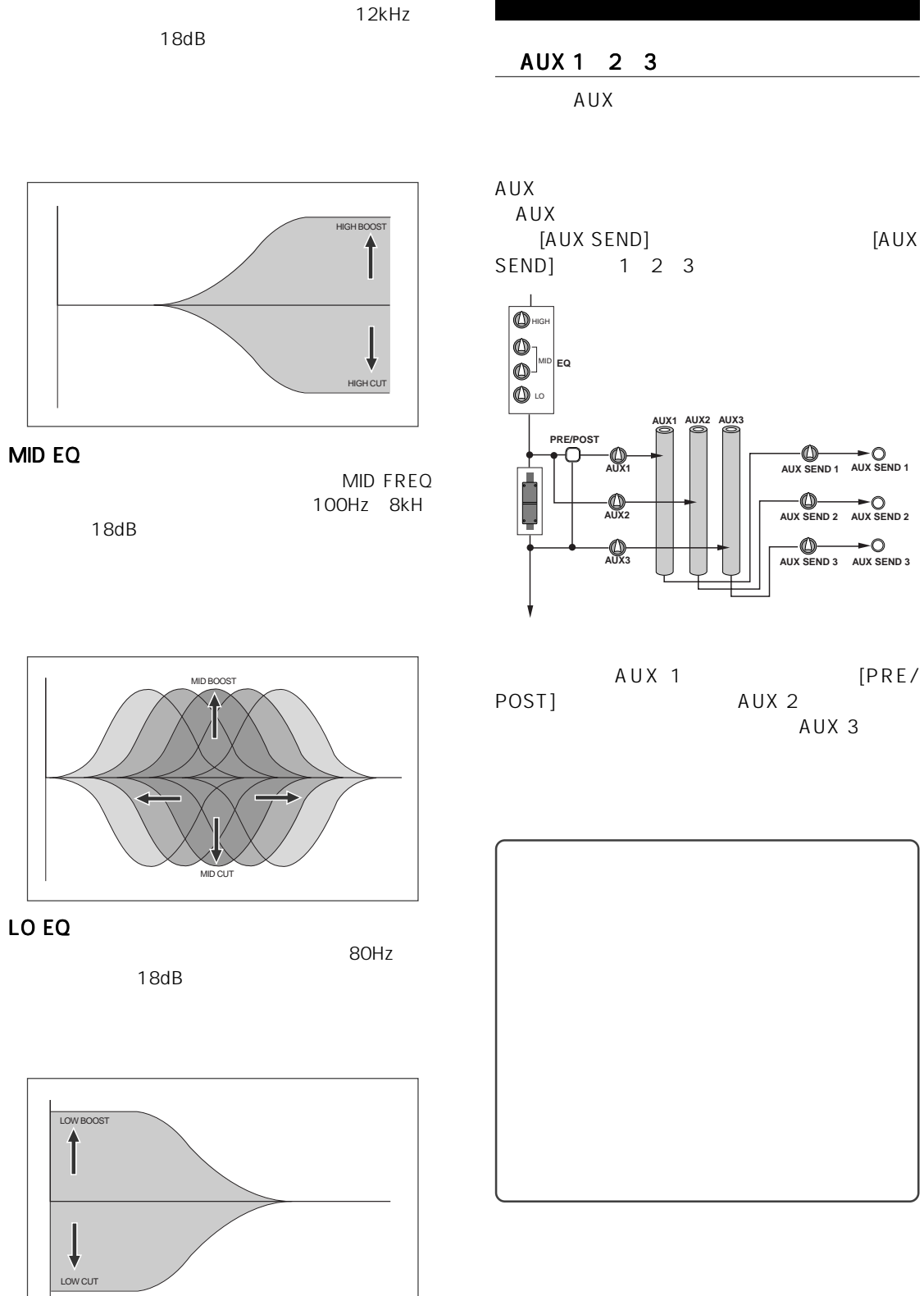

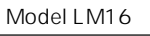

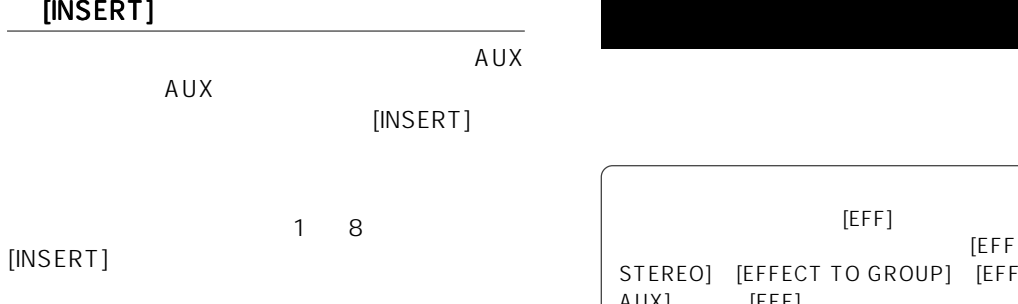

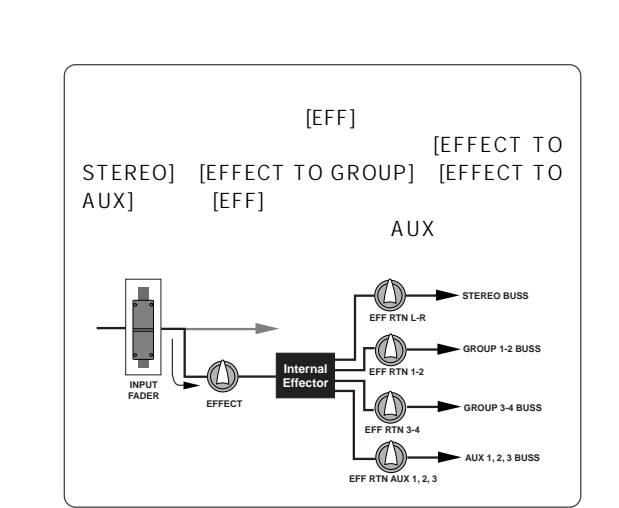

[INSERT]

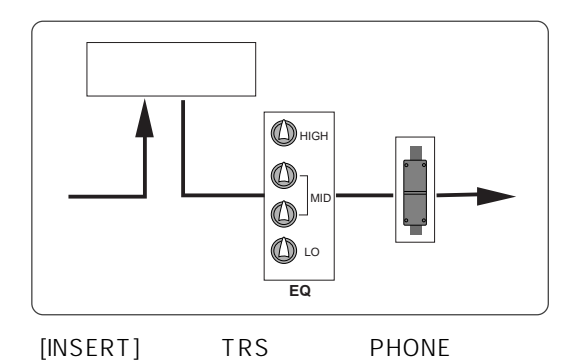

Y Figures that the contract of the contract of the contract of the contract of the contract of the contract of the contract of the contract of the contract of the contract of the contract of the contract of the contract of

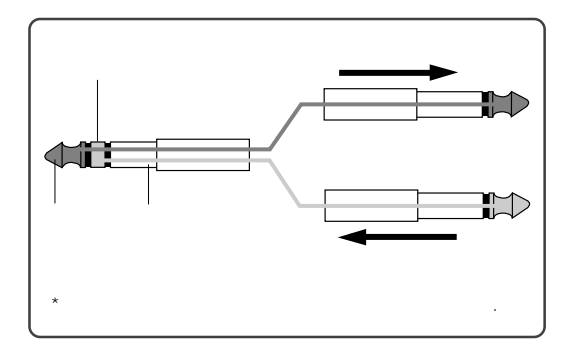

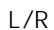

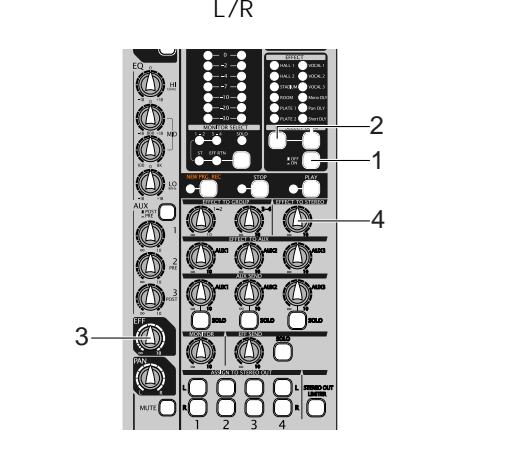

- 1 [EFFECT ON/OFF]  $\cdot$  ON"
- 2 [SELECT UP/DOWN]

 $3$  $[EFF]$ 

 $\overline{\phantom{a}}$ 

 $\blacksquare$  [INSERT]

#### 4 [EFFECT TO STEREO] [EFF] L/R

[PHONES] [MONITOR L/R]

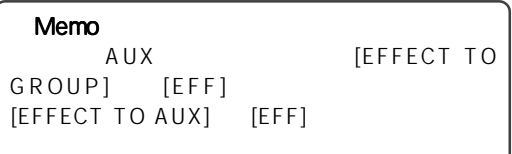

| HALL 1             |  |
|--------------------|--|
| HALL <sub>2</sub>  |  |
| <b>STADIUM</b>     |  |
| <b>ROOM</b>        |  |
| PLATE <sub>1</sub> |  |
| PLATE <sub>2</sub> |  |
| VOCAL 1            |  |
| <b>VOCAL 2</b>     |  |
| VOCAL <sub>3</sub> |  |
| Mono DLY           |  |
| Pan DLY            |  |
| <b>Short DLY</b>   |  |

 $\boxed{\boxed{\textbf{O}}$  .  $\boxed{\textbf{O}}$  $\begin{array}{|c|c|c|c|}\n\hline\n-\circ & -\end{array}$ ▀▏  $\overline{\mathbb{Z}}$  $\bigodot$  $\bigcirc$  $\mathbb P$ ſ

[MONITOR SELECT]  $"$  ST"

" 1-2" " 3-4" " EFF RTN"

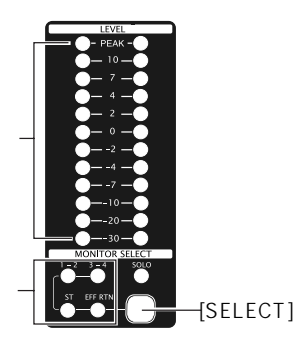

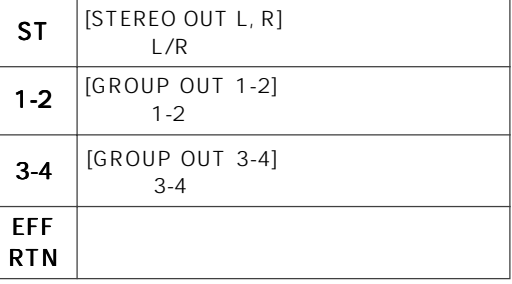

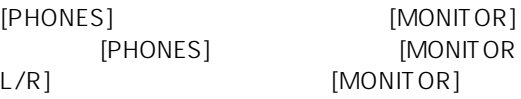

#### [MONITOR SELECT]

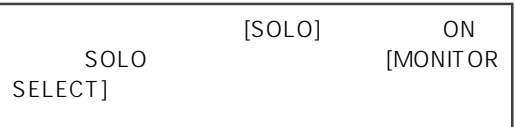

 $\overline{\phantom{a}}$ 

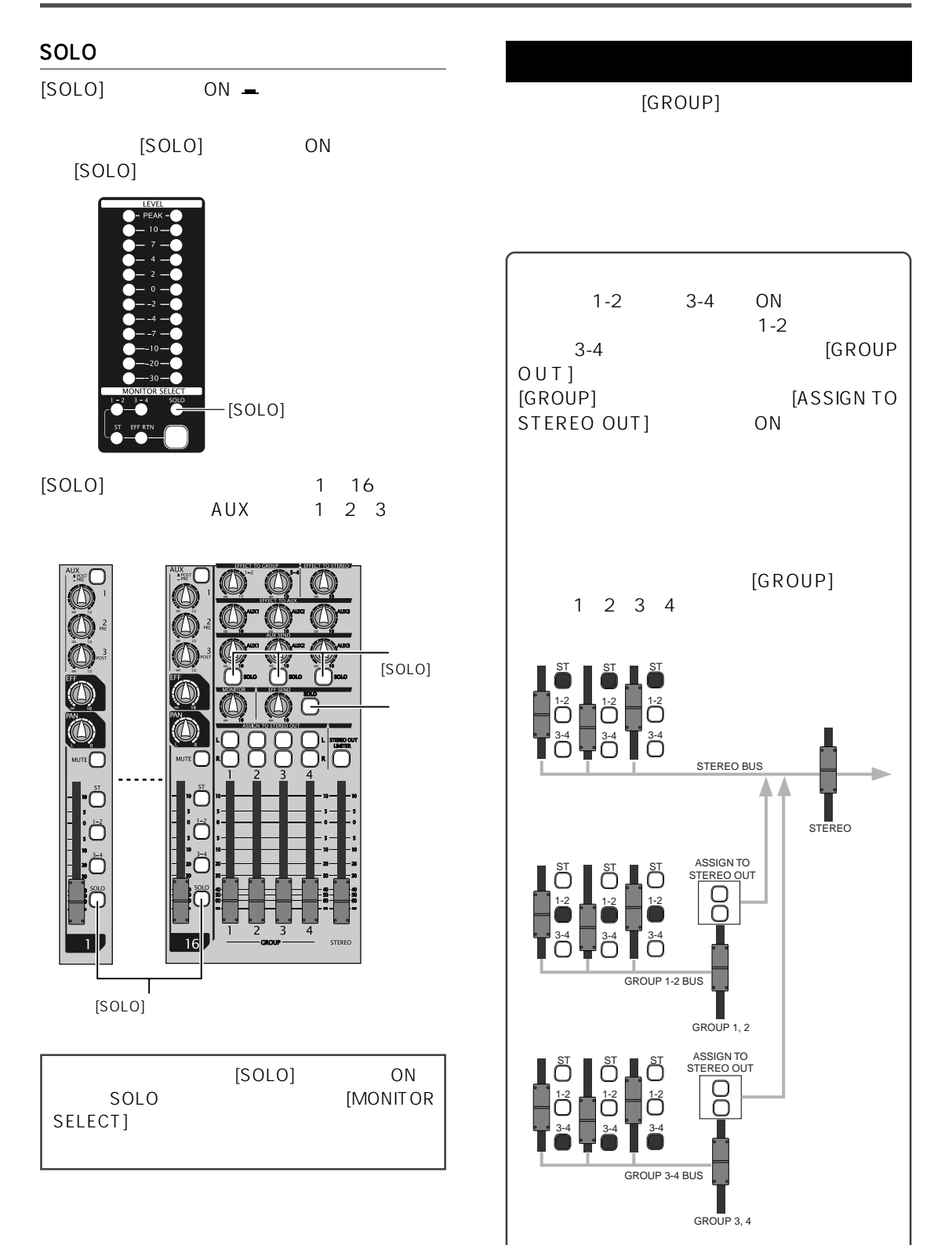

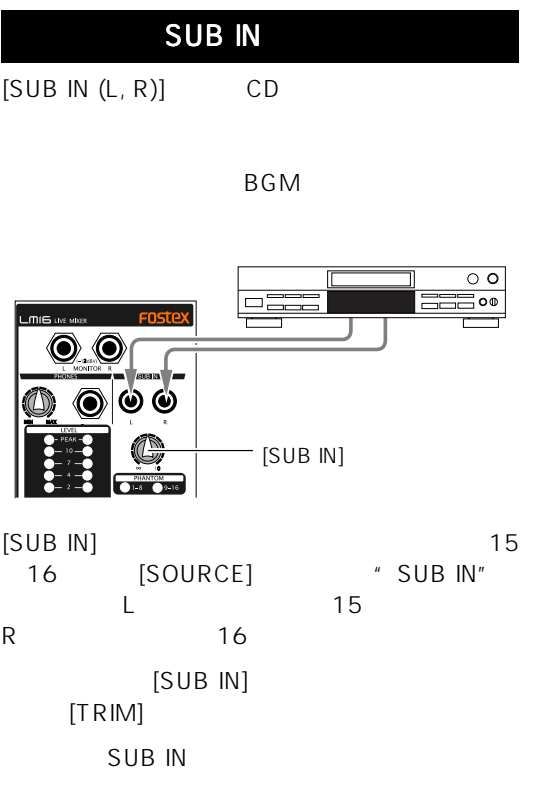

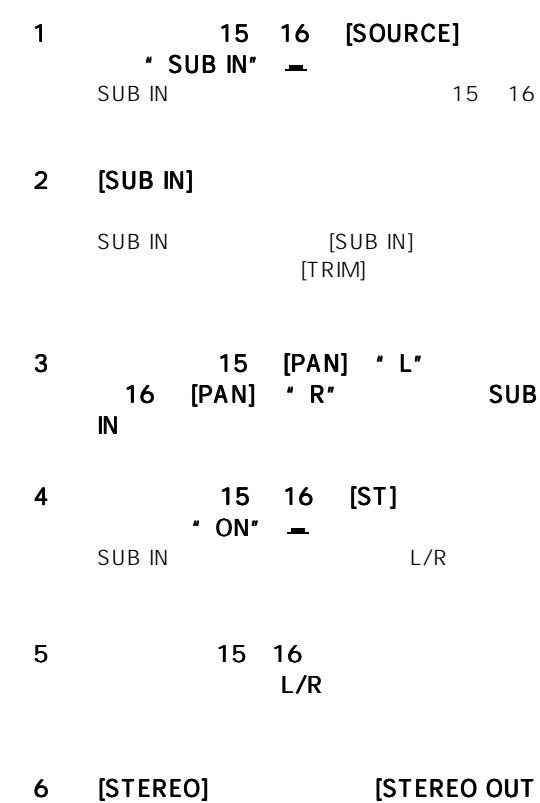

 $(L, R)$ 

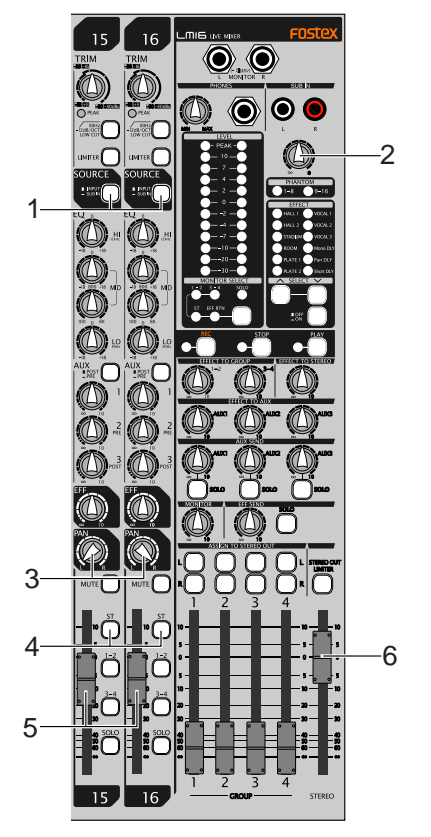

Memo  $[SUB IN]$ 

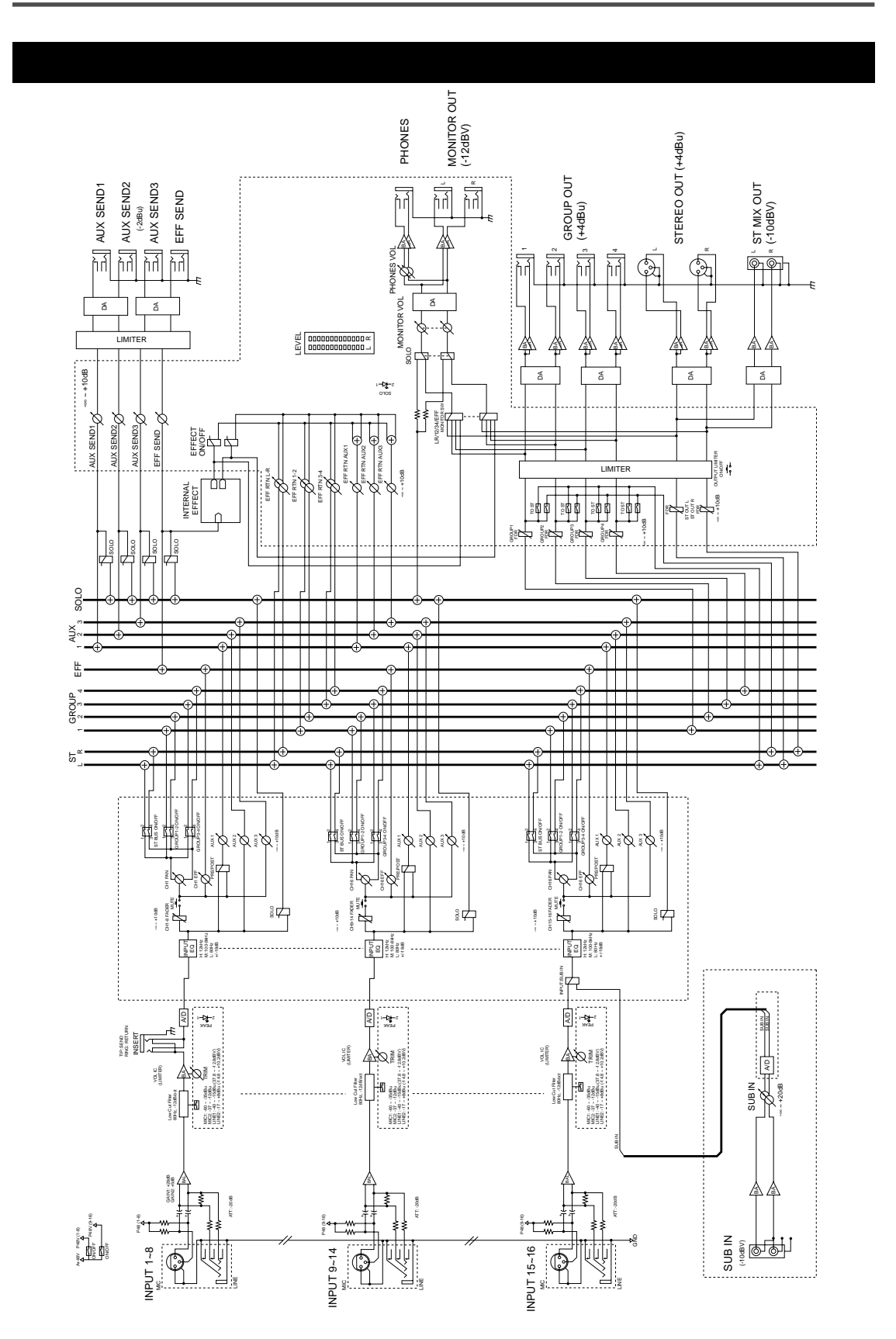

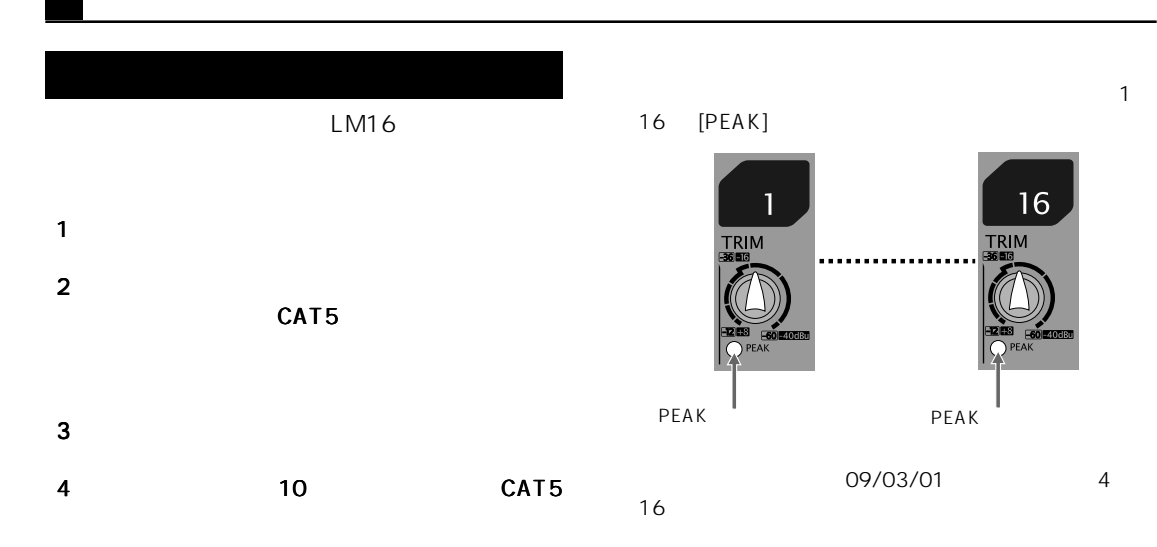

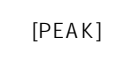

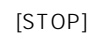

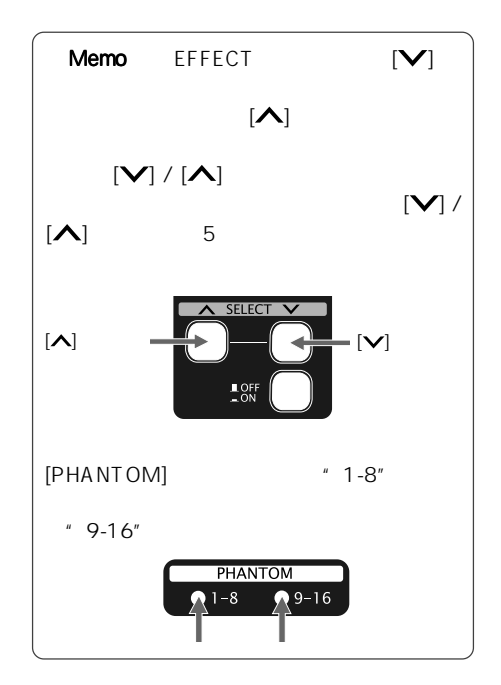

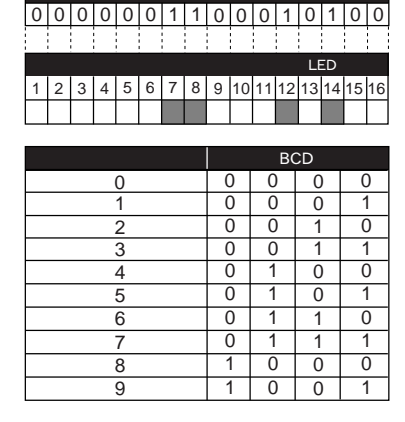

0 3 1 4

\* 09/03/14"

BCD

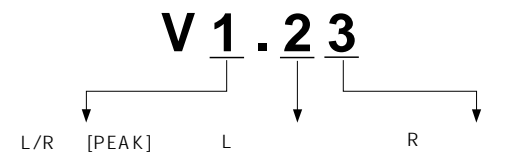

 $=$  5 [STOP]  $=$   $\infty$  [STOP]  $=$   $\infty$   $\infty$   $\$ 

### $L/R$  PEAK  $V1.**$

 $V2.**$   $V3.**$ 

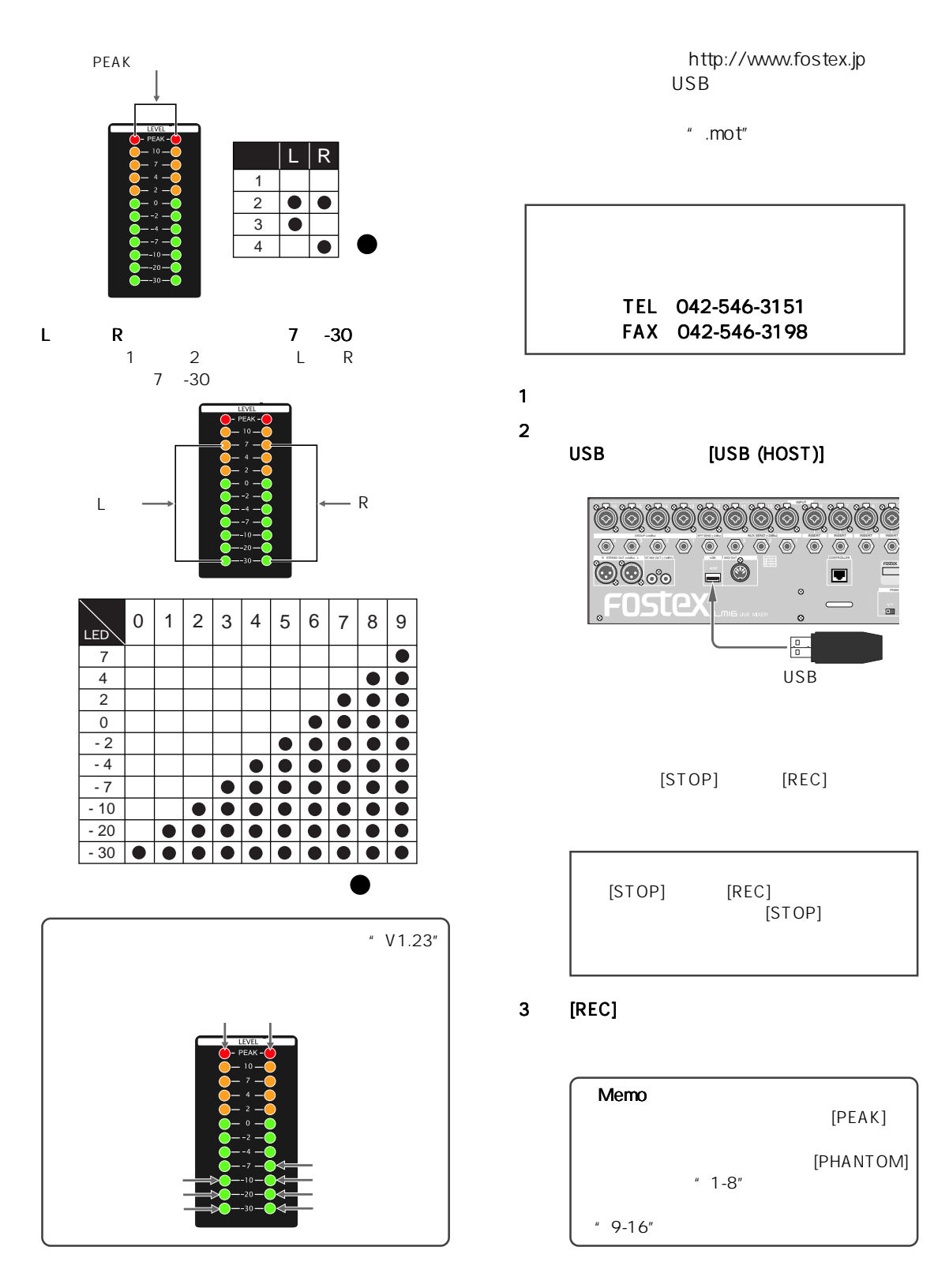

 $OdBV = 1.0$  V rms  $OdBu = 0.775$  V rms リファレンス・レベル:-20dBfs

#### Input / Output

[MIC IN 1 16 ] XLR-3-31

> 基準入力レベル:-60dBu ~ -12dBu  $1.5k$ P48V 1-8ch 9-16ch ON/OFF

[LINE IN 1 16 ] 6mm TRS PHONE

> $-40$ dBu  $+8$ dBu  $\overline{10k}$

[INSERT 1 8 ] 6mm TRS PHONE

> $10k$  $-10$ d $BV$ 10k  $-10$ dBV

#### [STEREO BUS OUT L R ]

XLR-3-32  $+4$ d $B$ u  $10k$ 

#### [GROUP BUS OUT 1 4 ]

6mm TRS PHONE  $+4$ d $B$ u  $10k$ 

#### [AUX SEND 1 3 ]

6mm PHONE  $-2$ d $Bu$  $10k$ 

#### [EFFECT SEND]

6mm PHONE  $-2$ d $Bu$  $10k$ 

#### [ST MIX OUT L R ] RCA

 $-10$ d $BV$  $10k$ 

#### [USB (HOST)]

USB2.0 コネクタ:A タイプ

#### [MIDI OUT]

DIN 5 MIDI

[TO CONTROL BOX] RJ45 CAT5

#### Input/Output

#### [PHONES]

6mm STEREO PHONE  $32$ 

#### [MONITOR OUT (L R)]

6mm PHONE  $-12$ d $BV$  $10k$ 

#### $[SUB IN (L R)]$

RCA  $R$ CA  $-10$ d $BV$ 10k

#### [TO I/O BOX]

RJ45 CAT5

:20Hz̃20kHz 、+1dB, -2dB (44.1/48kHz)

S/N Line (Trim Min) 103dB Typical) Mic (Trim Max) 83dB Typical)

103dB Trim Min (Typical)

#### T.H.D

Mic (Trim Max) ST OUT: 0.01% (1kHz, -2dBFS) (Typical) Line (Trim Min) ST OUT: 0.005% (1kHz, -2dBFS) (Typical) Line (Trim Min) PHONES: 0.1% 1kHz, 50mW, 32 )

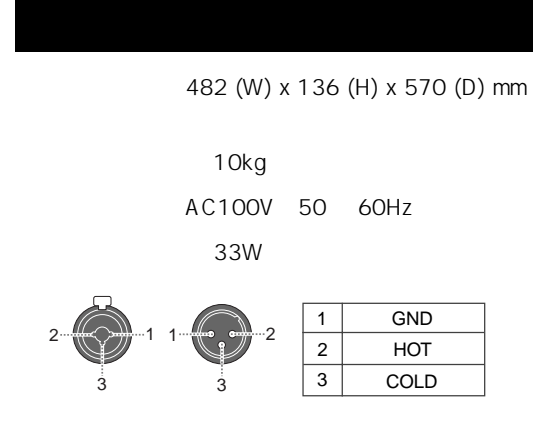

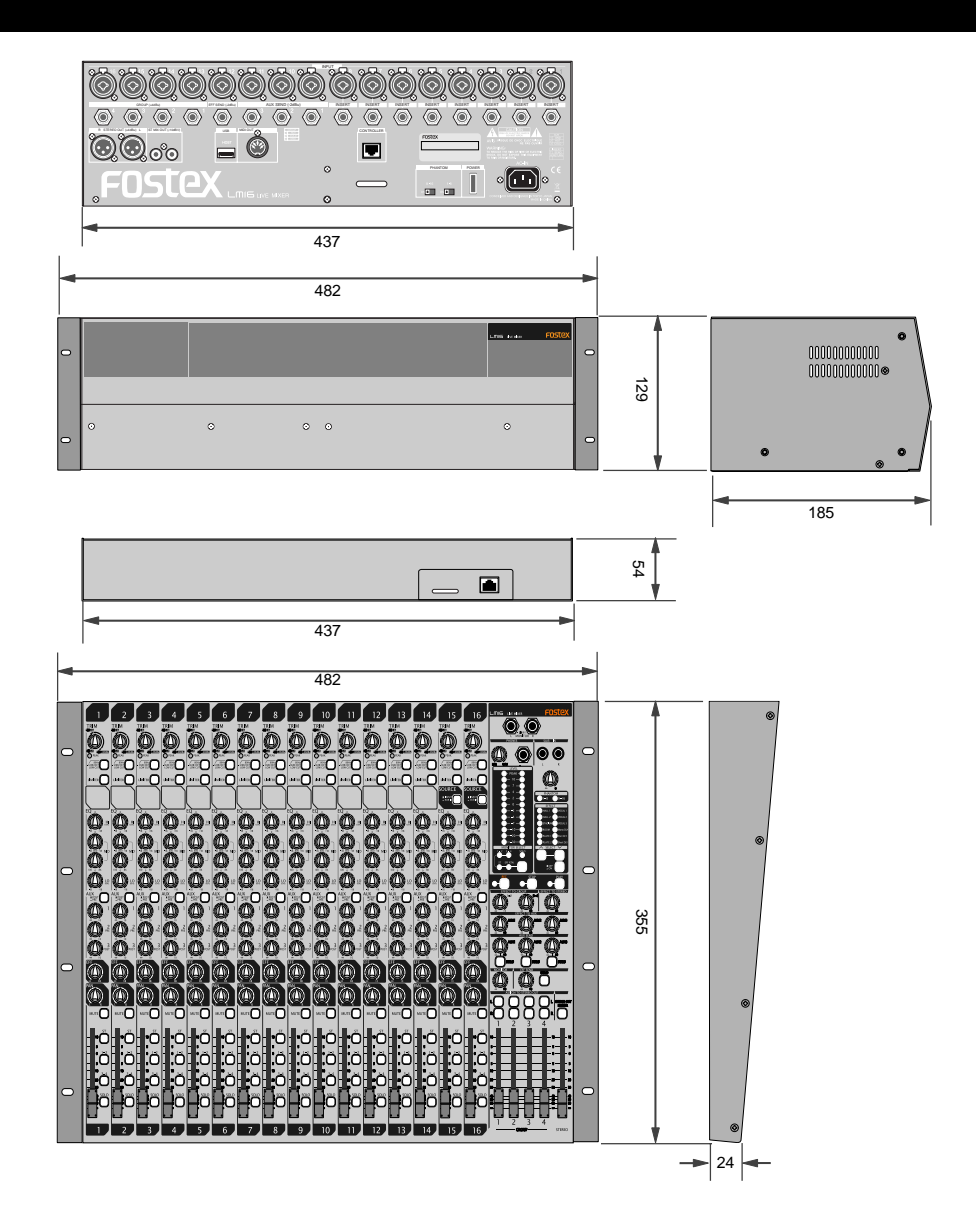

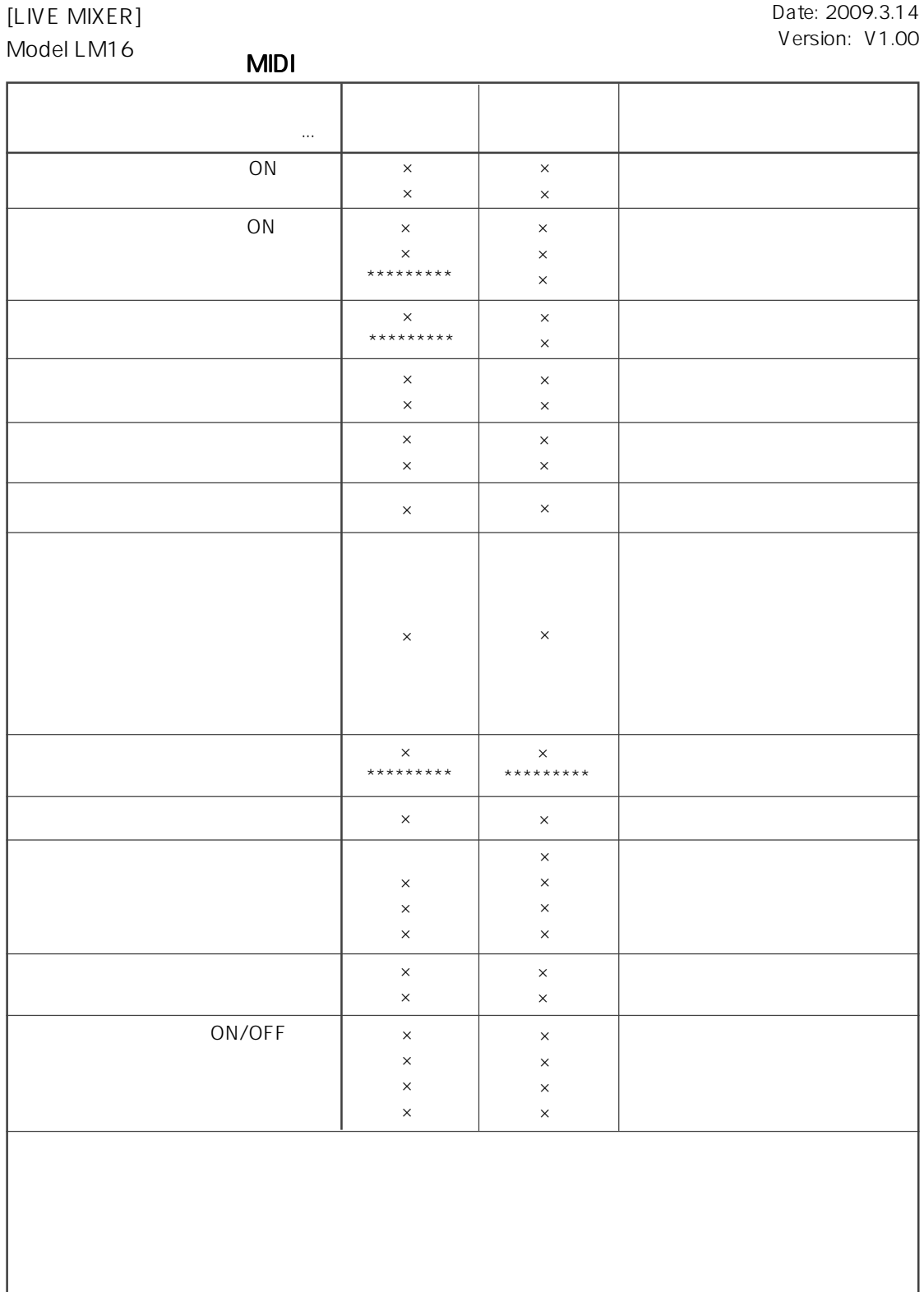

 $1:$   $2:$ 

 $\times$ 

#### MMC

LM16 MMC

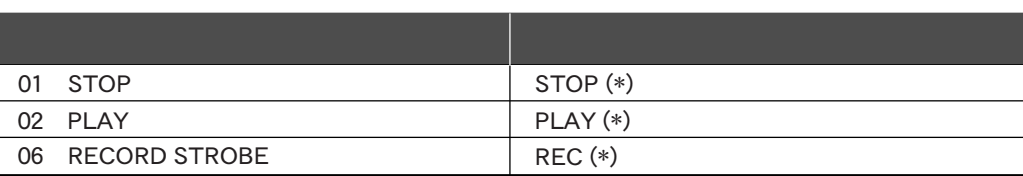

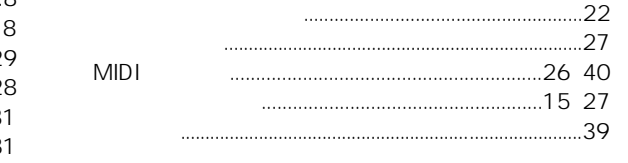

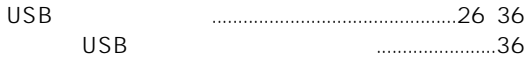

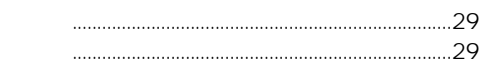

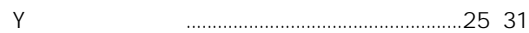

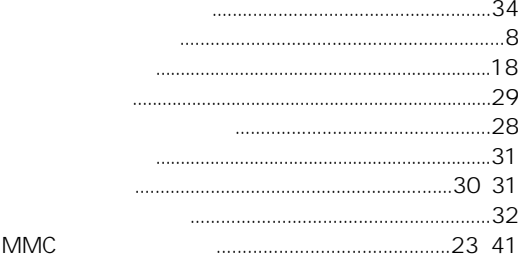

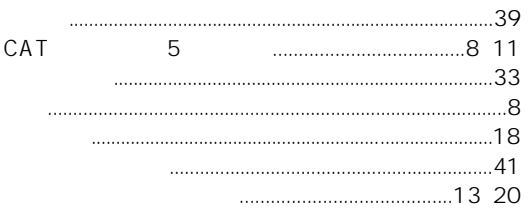

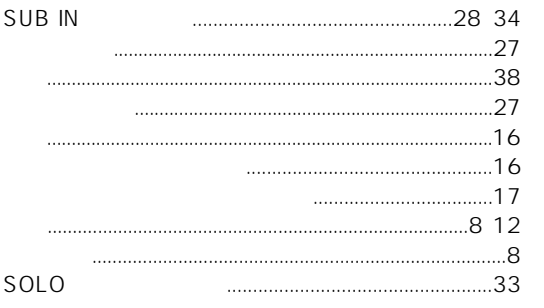

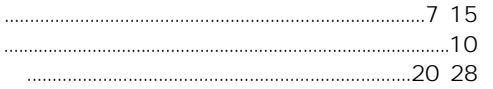

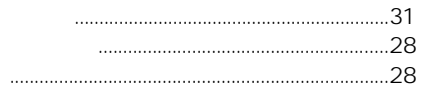

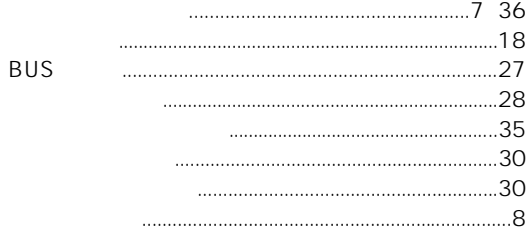

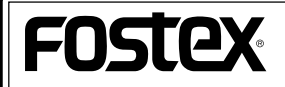

196-0021 3-2-35 042-546-6355 FAX: 042-546-6067

http://www.fostex.jp

© PRINTED IN JAPAN FEB. 2009 8588108000 485794